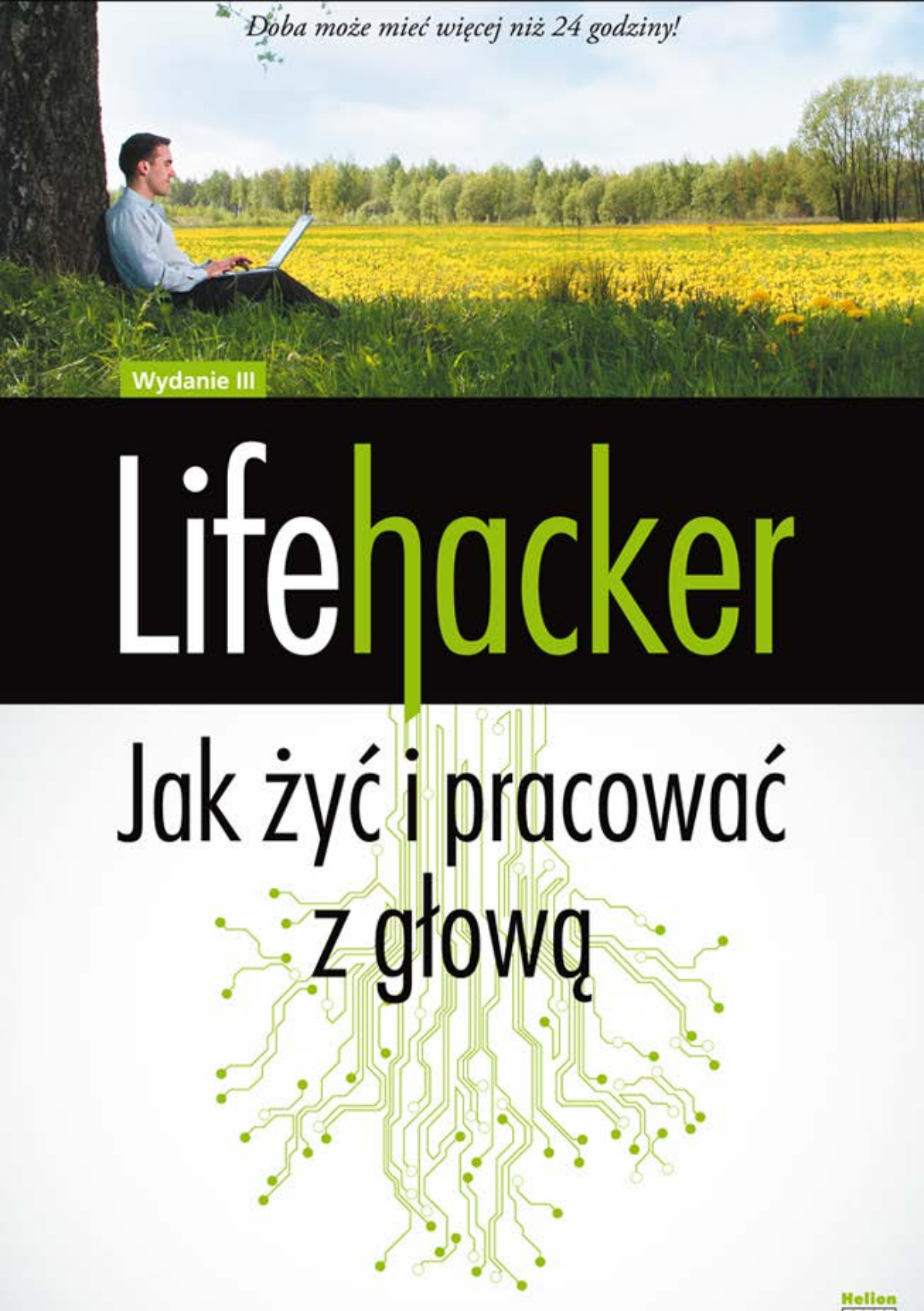

Adam Pash, Gina Trapani

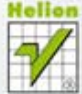

Tytuł oryginału: Lifehacker: The Guide to Working Smarter, Faster, and Better, Third Edition

Tłumaczenie: Piotr Cieślak Projekt okładki: Urszula Buczkowska

ISBN: 978-83-246-3810-9

Copyright © 2011 by Gawker Media. All Rights Reserved. This translation published under license with the original publisher John Wiley & Sons, Inc.

Translation copyright © 2012 by Helion S.A.

No part of this book may be reproduced or transmitted in any form or by any means, electronic or mechanical, including photocopying, recording or by any information storage retrieval system, without permission from the Publisher.

Wiley and the Wiley Publishing logo are trademarks or registered trademarks of John Wiley and Sons, Inc. and/or its affiliates in the United States and/or other countries, and may not be used without written permission.

Lifehacker is a registered trademark of Blogwire Hungary. All other trademarks are the property of their respective owners. Wiley Publishing, Inc. is not associated with any product or vendor mentioned in the book.

Wszelkie prawa zastrzeżone. Nieautoryzowane rozpowszechnianie całości lub fragmentu niniejszej publikacji w jakiejkolwiek postaci jest zabronione. Wykonywanie kopii metodą kserograficzną, fotograficzną, a także kopiowanie książki na nośniku filmowym, magnetycznym lub innym powoduje naruszenie praw autorskich niniejszej publikacji.

Wszystkie znaki występujące w tekście są zastrzeżonymi znakami firmowymi bądź towarowymi ich właścicieli.

Autor oraz Wydawnictwo HELION dołożyli wszelkich starań, by zawarte w tej książce informacje były kompletne i rzetelne. Nie biorą jednak żadnej odpowiedzialności ani za ich wykorzystanie, ani za związane z tym ewentualne naruszenie praw patentowych lub autorskich. Autor oraz Wydawnictwo HELION nie ponoszą również żadnej odpowiedzialności za ewentualne szkody wynikłe z wykorzystania informacji zawartych w książce.

Materiały graficzne na okładce zostały wykorzystane za zgodą Shutterstock Images LLC.

Wydawnictwo HELION ul. Kościuszki 1c, 44-100 GLIWICE tel. 32 231 22 19, 32 230 98 63 e-mail: helion@helion.pl WWW: http://helion.pl (księgarnia internetowa, katalog książek)

Drogi Czytelniku! Jeżeli chcesz ocenić tę książkę, zajrzyj pod adres http://helion.pl/user/opinie/lifeha Możesz tam wpisać swoje uwagi, spostrzeżenia, recenzję.

Printed in Poland.

[• Kup książkę](http://helion.pl/page354U~rf/lifeha)

- 
- Oceń książkę • Oceń książkę
- 
- [Księgarnia internetowa](http://helion.pl/page354U~r/4CAKF)<br>• Lubie to! » Nasza społeczność • Lubię to! » Nasza społeczność

## **Spis treści**

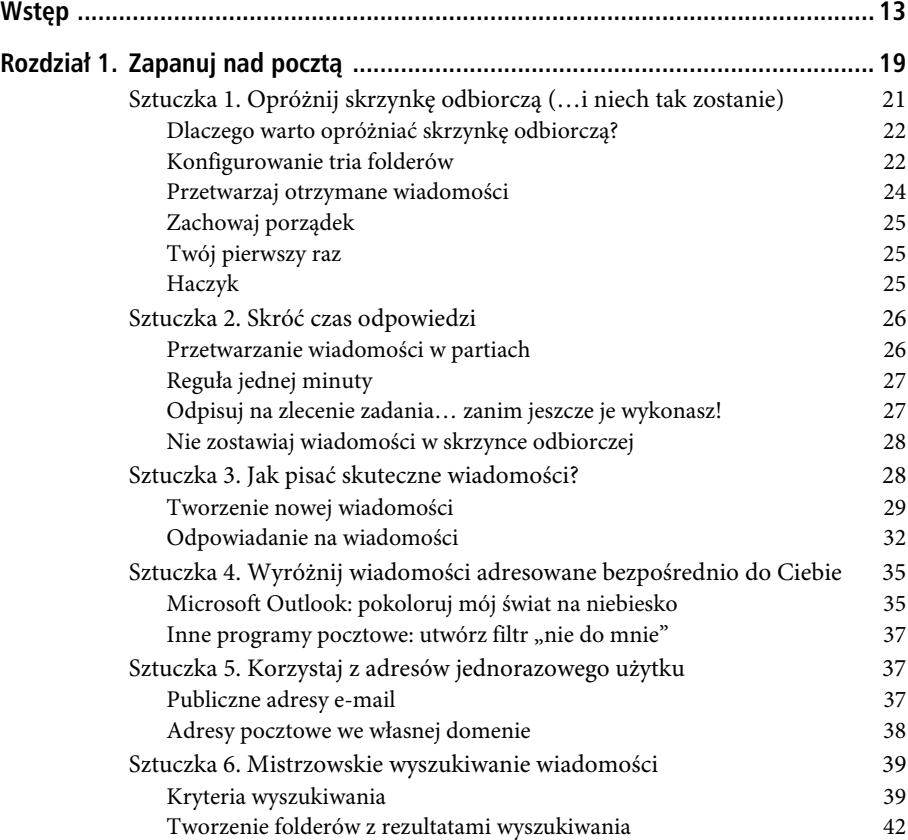

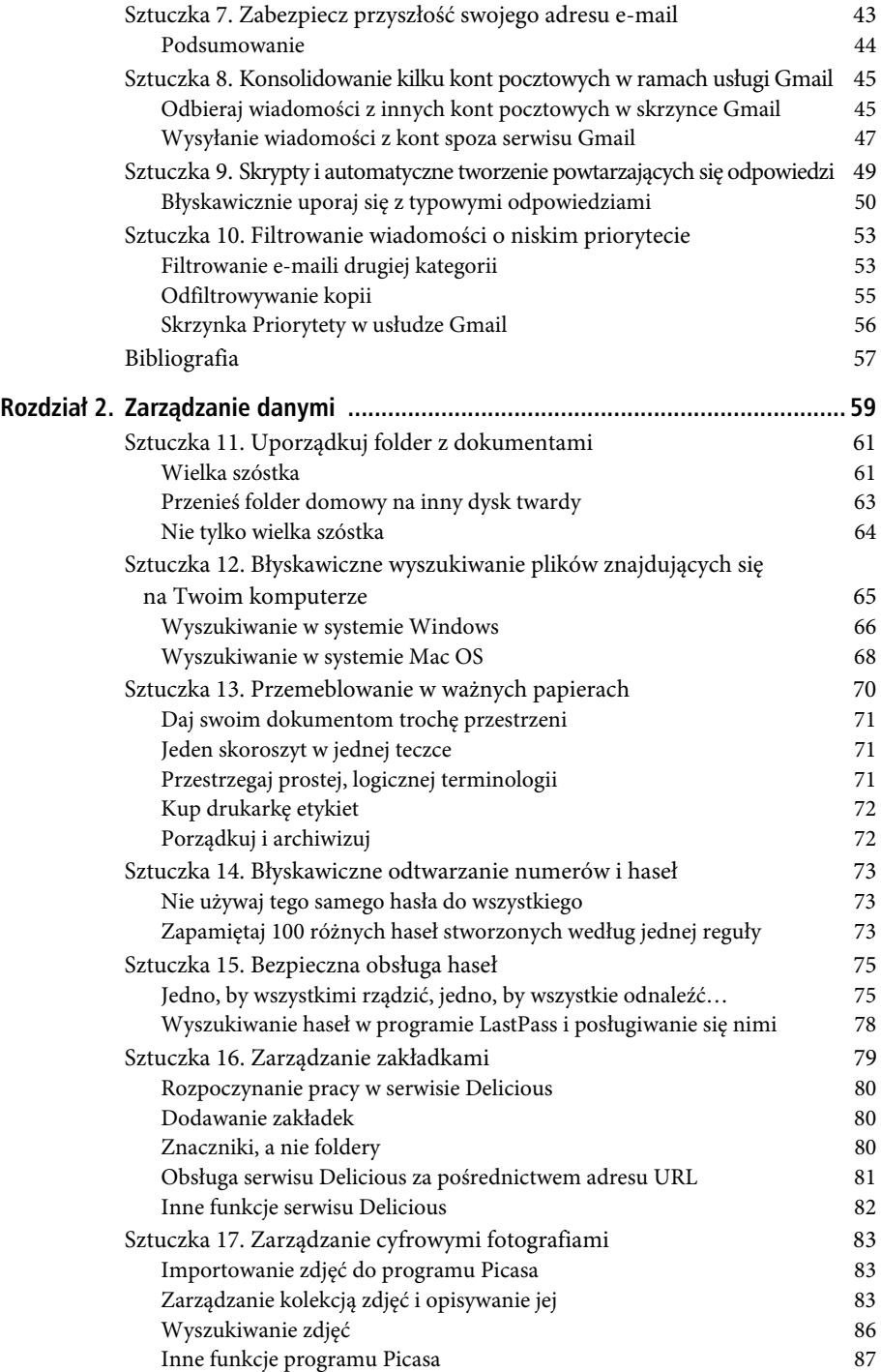

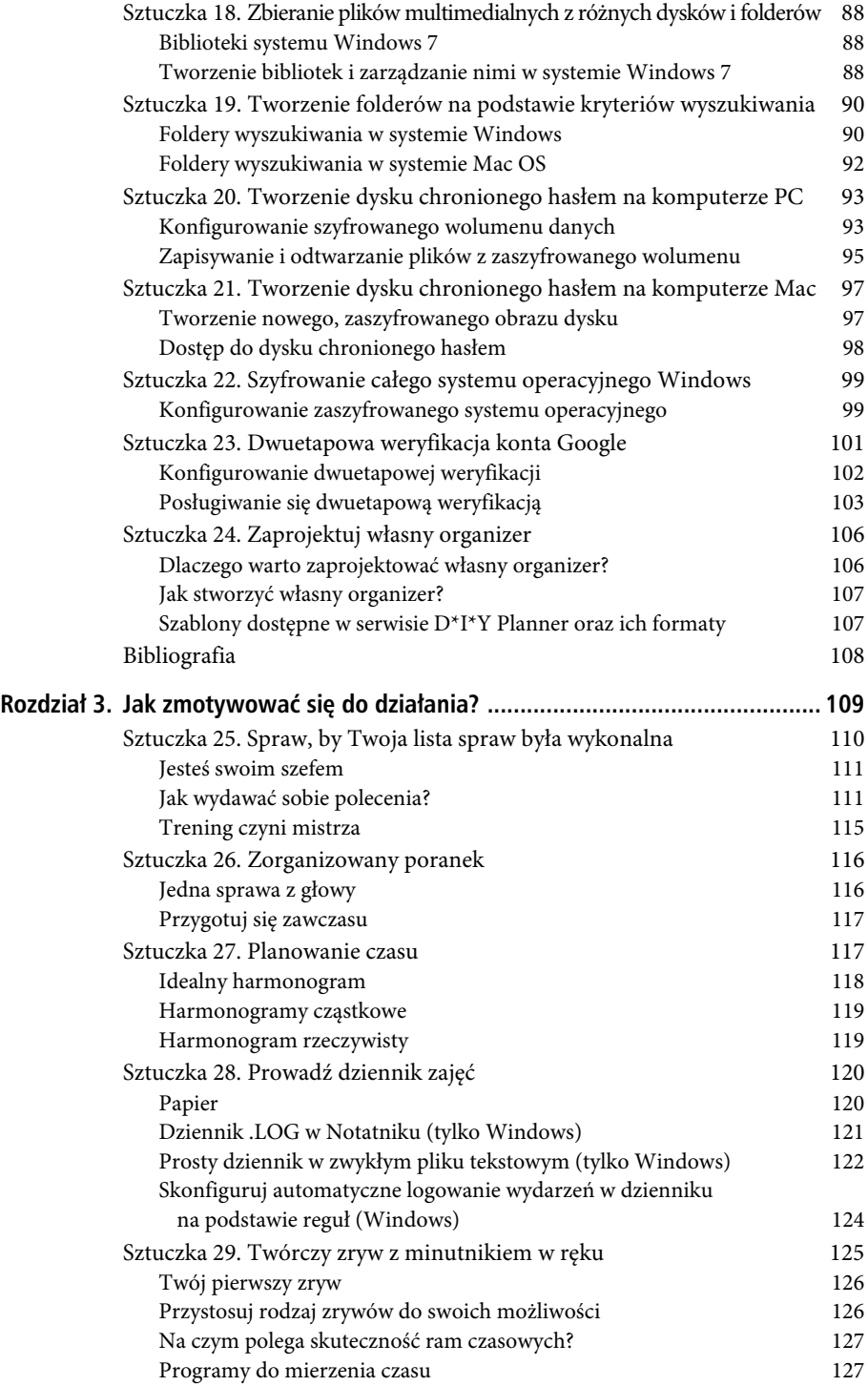

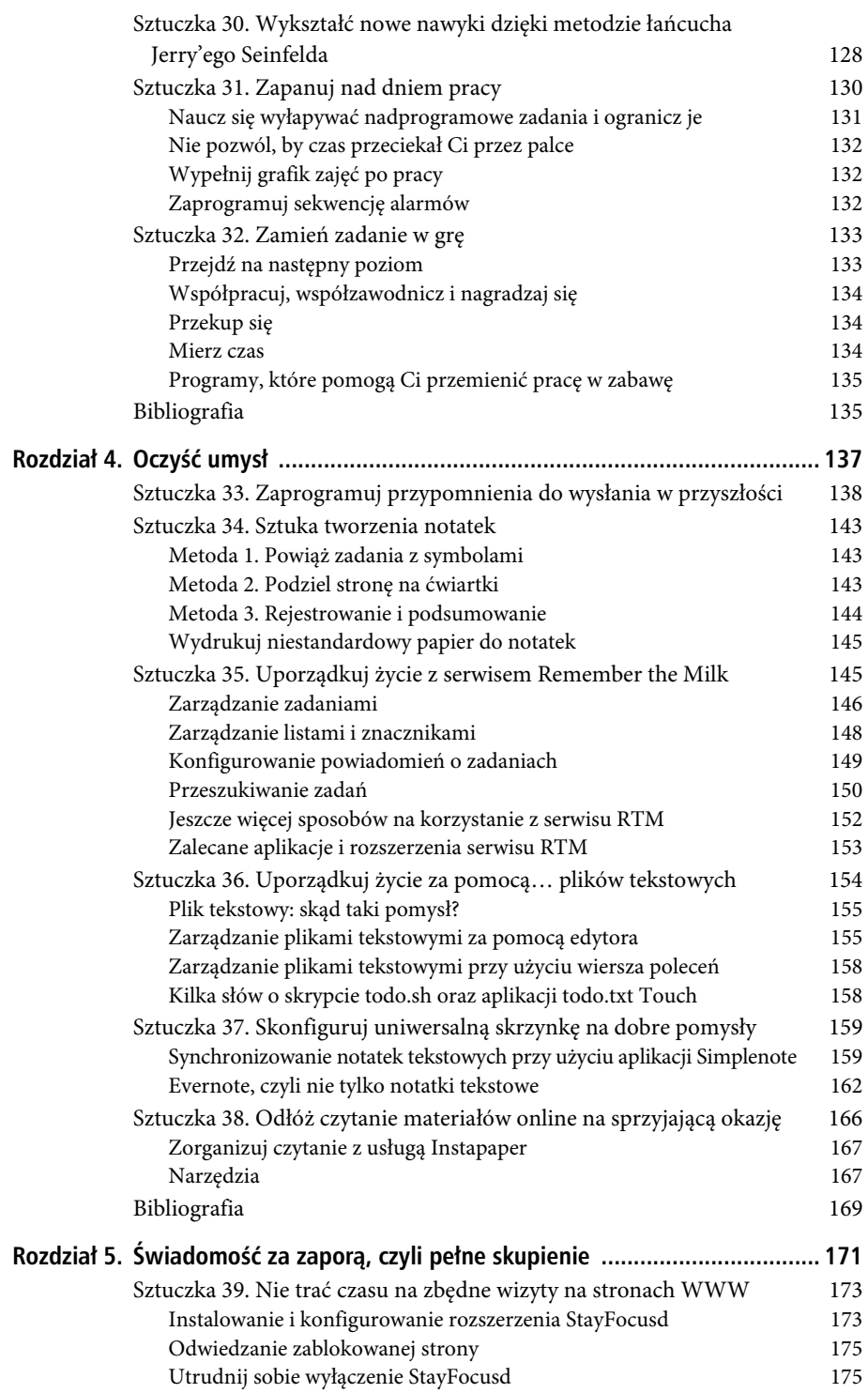

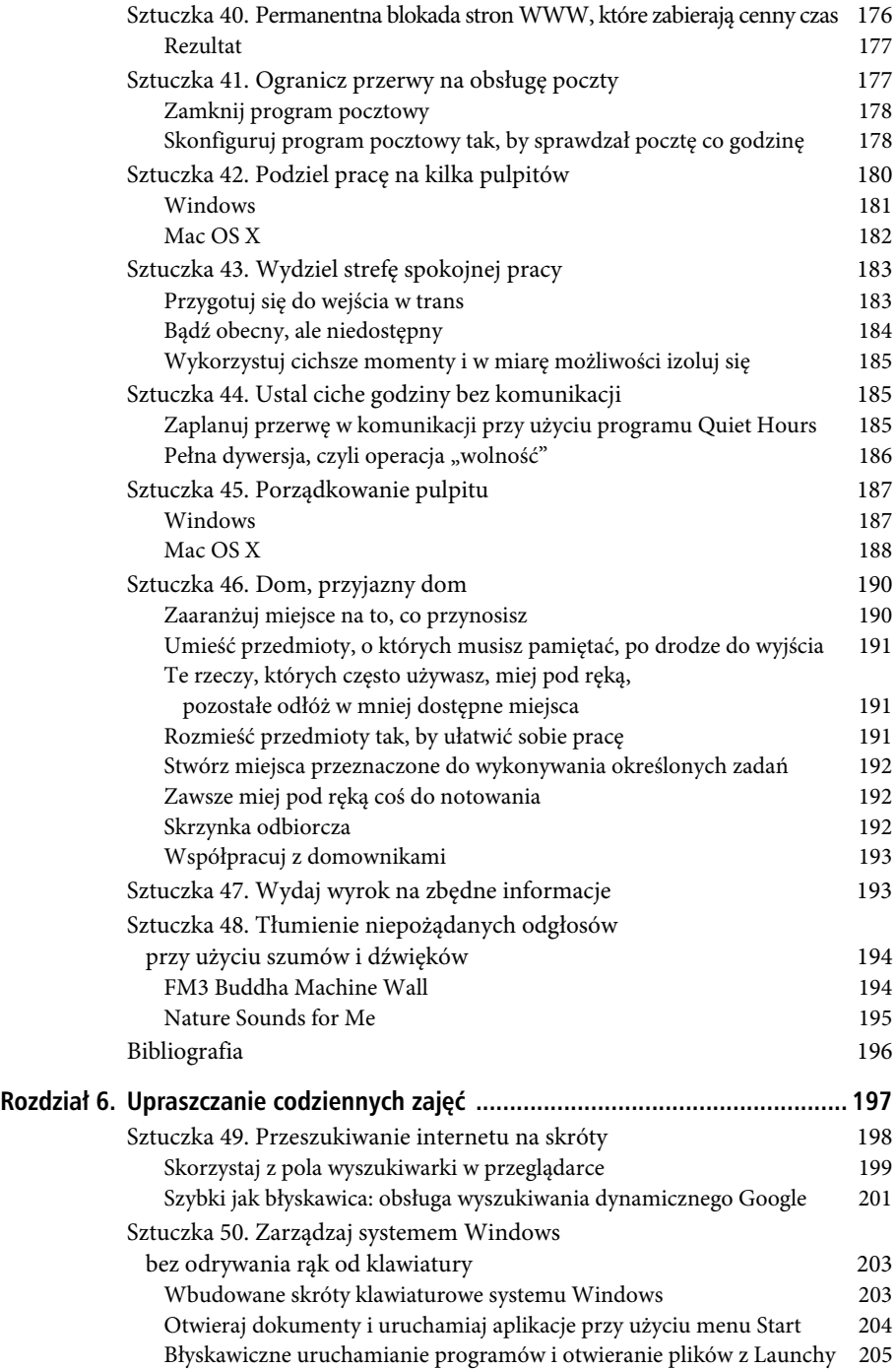

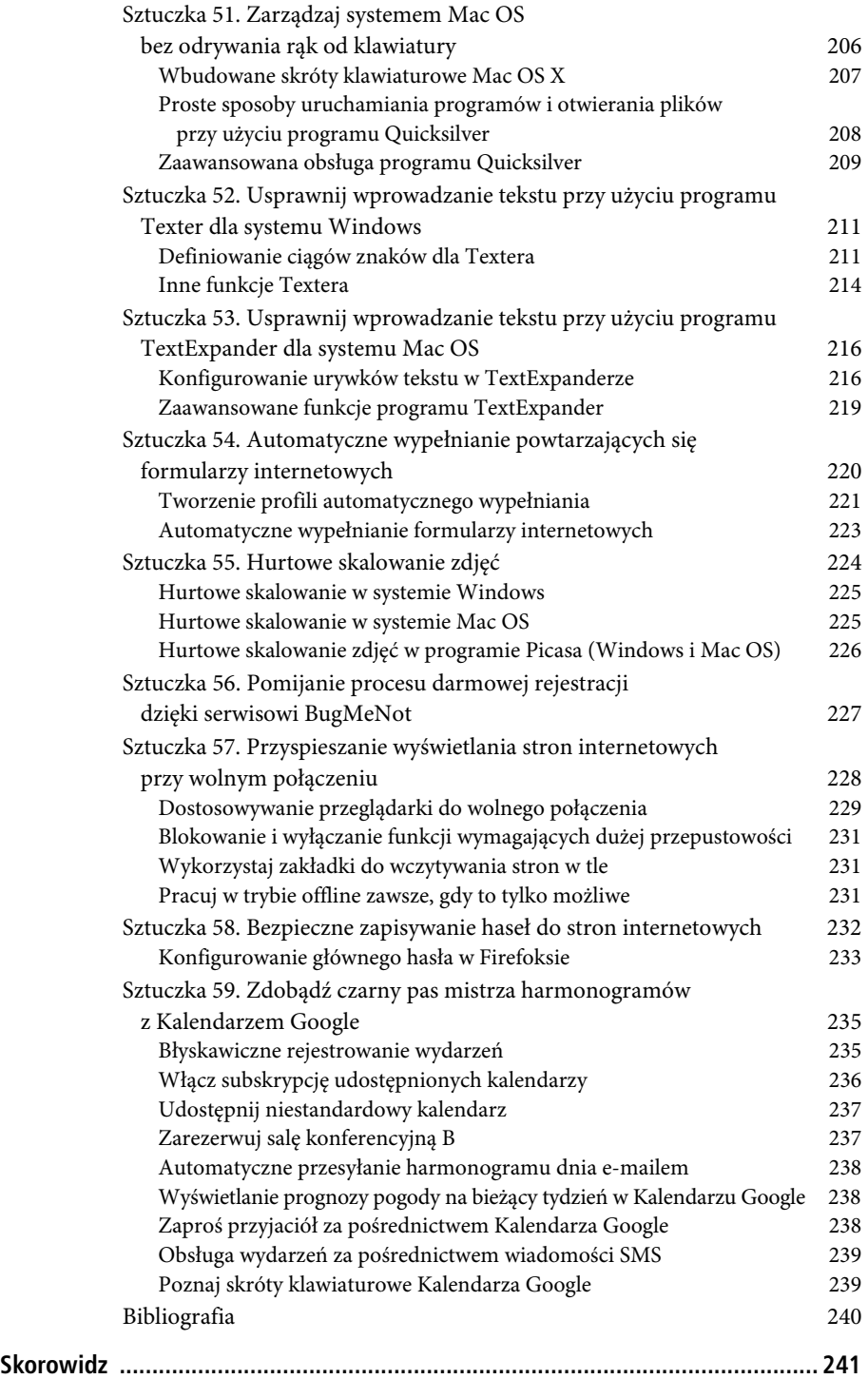

## **ROZDZIA**

# **3**

### Jak zmotywować się do działania?

Pamiętasz, jak mama wkładała pigułkę z gorzkim lekarstwem w coś słodkiego? Ty także możesz sprawić, że nawet najtrudniejsze zadania staną się trochę łatwiejsze do przełknięcia. Odhaczenie pozycji na liście spraw do załatwienia przynosi satysfakcję i poczucie spełnienia — jedno z najlepszych uczuć, jakie przytrafiają się podczas pracy. Na drodze do realizacji zadania piętrzą się jednak rozmaite przeszkody, zarówno środowiskowe, jak i czysto wewnętrzne, mentalne.

Jednym z powodów, dla których niejeden człowiek wychodzi z biura dopiero w nocy, nadal mając poczucie winy i świadomość pozostawienia sterty niezałatwionych spraw, jest natura współczesnego środowiska pracy. Mrowie bodźców i przerw zakłócających rytm pracy sprawia, że nowoczesne biuro z pewnością nie przyczynia się do wzrostu produktywności. Harmider, współpracownicy zaglądający z pytaniami, realia nowoczesnego przepływu informacji, gdy co chwila pojawia się nowy list do odebrania, kolejna strona internetowa do odwiedzenia, następna wiadomość tekstowa, której nadejście sygnalizuje telefon wibrujący na biurku. W każdej chwili jesteśmy bombardowani mnóstwem bodźców, na które *można* zareagować, i już sama ta różnorodność może mieć paraliżujący wpływ na efektywność działania. Nietrudno spędzić cały dzień na ciągłej zmianie priorytetów i próbach określenia, który pożar należy ugasić najpilniej, zamiast na stopniowej, efektywnej pracy nad najważniejszymi zadaniami.

Nawet jeśli pracujesz sam, wyłączyłeś klienta poczty i telefon, jesteś narażony na opóźnienia. Rozpoczęcie pracy nad trudnym projektem wydaje się niewykonalne, odsuwasz je więc w czasie i na koniec dnia okazuje się, że zamiast poświęcić całe popołudnie na wykonanie prezentacji, zgrywałeś kolekcję płyt CD na iTunes. We współczesnej kulturze, kultywującej hasło: "Wszystko jest możliwe, trzeba tylko chcieć!", listy zadań do wykonania urastają do kompletnie nierealnych rozmiarów i wprawiłyby w przerażenie nawet najbardziej zorganizowaną osobę na świecie. "Naucz się francuskiego. Załóż małą firmę. Kup nowy dom. Idź na studia".

Ten autosabotaż wcale się na tym nie kończy. Na podstawie badań przeprowadzonych w 2005 roku<sup>1</sup> można wyciągnąć wniosek, że ludzie na ogół przeszacowują ilość czasu, jaką będą dysponowali w przyszłości na realizację określonych zadań, przez co wpadają w pułapkę przepełnionych kalendarzy i sterty niezałatwionych spraw. Nader optymistyczne szacunki dotyczące ilości posiadanego czasu, w połączeniu z zaniżaniem czasochłonności zadań, mogą zdecydowanie zaszkodzić wywiązywaniu się z obowiązków, pomimo najszczerszych chęci.

W znakomitej książce *The War of Art* Steven Pressfield nazywa wewnętrzną siłę zniechęcającą Cię do pracy Oporem (przez duże "O")<sup>2</sup>. Pressfield twierdzi, że prawdziwy Profesjonalista (przez duże "P") upora się z pracą niezależnie od tego, jak silny wewnętrzny Opór napotka. Od siebie dodam jeszcze, że Profesjonalista musi przystąpić do zwalczania Oporu odpowiednio uzbrojony, by zwiększyć szanse na sukces. Krótko mówiąc, Profesjonalista robi to, co *konieczne*, by wszystko stało się *prostsze*.

Ty także możesz uporządkować swoje zadania i pozycje w kalendarzu w taki sposób, by szybciej dotrzeć do mety. O tym, jak to zrobić, dowiesz się z tego rozdziału. W odróżnieniu od innych rozdziałów zawartych w tej książce opisane w nim sztuczki są poświęcone raczej doskonaleniu nastawienia do pracy, a nie trikom komputerowym. Wykorzystaj je, by szybciej i sprawniej odhaczać kolejne pozycje na liście zadań, a tym samym zapewnić sobie niezrównane poczucie satysfakcji i spełnienia… każdego dnia.

#### SZTUCZKA 25. SPRAW, BY TWOJA LISTA SPRAW BYŁA WYKONALNA

**Poziom trudności: Łatwy Platforma: Wszystkie Koszt: Brak**

Żadne inne uczucie w pracy nie może się równać z odhaczeniem kolejnego trudnego zadania na liście. Gotowe! Udało się! Misja zakończona powodzeniem! W praktyce okazuje się jednak, że można spędzić cały dzień, ba — nawet tydzień, bez odhaczenia choćby jednego zadania z listy. Jak to się dzieje? No cóż. Lista spraw do załatwienia może być narzędziem, które krok po kroku prowadzi Cię przez kolejne zadania, lecz może też być gigantyczną stertą tykających bomb zegarowych, które wydają się naigrawać z Twojej nieporadności i braku efektywności. Wszystko zależy od tego, jak ją napiszesz.

Potraktuj listę spraw do wykonania jak instrukcję, którą Ty jako swój szef dajesz sobie jako pracownikowi. Niczym w dobrym programie komputerowym: jeśli instrukcje będą konkretne i zrozumiałe, zadanie z pewnością zostanie poprawnie wykonane. W przeciwnym razie realizacja zadania wywoła niepożądane skutki — lęk, chęć odłożenia projektu na później, obwinianie się. Jeśli chciałbyś się zapoznać z niezawodnym sposobem na przygotowanie listy, która poprowadzi Cię za rękę w trakcie realizacji kolejnych zadań, czytaj dalej.

#### Jesteś swoim szefem

W dowolnym momencie w trakcie dnia pracy funkcjonujesz w jednym z dwóch trybów: trybie myślenia (to Ty w roli swojego szefa) oraz w trybie działania (to Ty w roli asystenta). Po otrzymaniu jakiegoś zadania zaczynasz stopniowo kreślić w głowie plan działania. Działasz wówczas w trybie myślenia, czyli jesteś w skórze swojego szefa człowieka wydającego polecenia. Twoja lista zadań do wykonania to po prostu zestawienie takich poleceń, których realizacji podejmie się później asystent.

Gdy jesteś w skórze swojego szefa, musisz zapisać wszystkie zadania dla asystenta w taki sposób, by mógł je wykonać bez nadmiernego myślenia lub stresu. Wyeliminowanie myślenia z działania to jeden z najlepszych sposobów na ułatwienie realizacji wszystkich zgromadzonych zadań.

#### **Jak wydawać sobie polecenia?**

Gdy przyjdzie pora na dodanie nowej pozycji do listy zadań do wykonania, przemyśl to według poniższych kategorii.

#### Umieść na liście wyłącznie te rzeczy, które rzeczywiście musisz zrobić

Czasami z pewnością myślisz o zadaniach, na których wykonanie nie przyszła jeszcze pora. Pomyśl: być może opanowanie nowego języka — choć jest wartościowym celem w długim terminie — raczej nie stanowi zadania na tę chwilę? A może aktualizacja strony internetowej powinna otrzymać relatywnie niewielki priorytet ze względu na bardzo istotne zmiany zachodzące w branży, które mogą sprawić, iż za sześć miesięcy wszelkie przeróbki dokonane teraz nabiorą zupełnie innej wymowy albo w ogóle przestaną być potrzebne?

Zamiast pozwalać, by na Twojej liście zadań do wykonania pokutowały sprawy, za które nie dasz rady się teraz wziąć, aż nie będziesz mógł na nie patrzeć (że nie wspomnę o pogłębiającym się poczuciu nieogarniania nawarstwiających się zadań), przenieś je na osobną listę gromadzącą projekty należące do kategorii "być może/ któregoś dnia". Przekazuj asystentowi tylko takie zadania, których realizacji będziesz absolutnie pewien. Dzięki temu na listę trafią same konkrety, w których wykonanie będziesz naprawdę zaangażowany.

#### Rozdzielaj na części

Najszybsza recepta na to, by uniknąć realizacji postawionego przed sobą zadania, jest prosta: nadaj mu monstrualne rozmiary. Jeśli umieścisz na liście zadanie w rodzaju "uporządkuj biuro", to założę się, że będzie to ostatnia rzecz, do jakiej chciałbyś się zabrać. Powiem więcej: "uporządkuj biuro" to nie tyle zadanie, ile *projekt*. David Allen, autor książki *Getting Things Done, czyli sztuka bezstresowej efektywności*, zdecydowanie oddziela te dwa pojęcia: projekt to pewien zbiór zadań. To ważna różnica.

Warto o niej pamiętać, gdyż lista zadań do wykonania w żadnym przypadku nie powinna się stać zbiorem projektów. Nie dodawaj do niej skomplikowanych, wieloetapowych zadań, takich jak "uporządkuj biuro". Podziel je na mniejsze, łatwiejsze do wykonania czynności, takie jak "przejrzyj szafkę z dokumentami", "wrzuć nieaktualne papiery do niszczarki", "zapakuj zbędne książki, żeby wywieźć je do antykwariatu". Jeśli na pytanie Twojego wewnętrznego asystenta: "Co chcesz, abym zrobił?", Twoje szefujące ego odpowie: "Uporządkuj biuro", z pewnością do niczego nie dojdziesz.

Im mniejsze, lepiej wyodrębnione będą poszczególne zadania, tym łatwiej będzie je wykonać. Pewna pisarka, kryjąca się pod pseudonimem SARK, dzieli swoje zadania na 5-minutowe etapy i nazywa je "mikroczkami". Pisze: "Mikroczki to mikro-kroczki, malutkie kroki prowadzące do realizacji różnych życiowych zadań. Od niepamiętnych czasów odkładałam wszystko na później, mam bardzo kiepską koncentrację uwagi, więc wymyśliłam sobie mikroczki jako sposób na ukończenie krótkich etapów dowolnego projektu, których wykonanie zajmuje mi najwyżej 5 minut. Od tej pory mam wrażenie, że w ciągu 5 minut da się zrobić niemal wszystko!"3 .

Opracowanie takich drobnych zadań będzie wymagało ich przemyślenia, zanim jeszcze trafią na listę. Oto garść przykładów ilustrujących różnice między ogólnikowo zarysowanymi projektami (takimi, które mogą okupować Twoją listę zadań przez długi czas) a prostymi, wykonalnymi zadaniami.

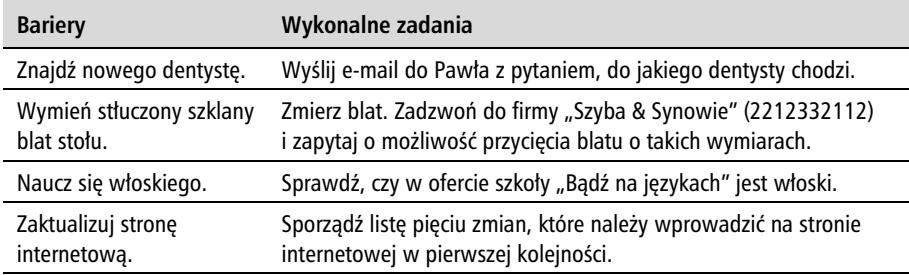

Jak widać, podzielenie większych zadań na mniejsze czynności sprawia, że nawet te sprawy, które *pozornie* wydawały się prostymi zadaniami, okazują się raczej niewielkimi projektami. Na przykład wymiana stłuczonego szklanego blatu wymaga sprawdzenia wymiarów, wykonania telefonu do szklarza, złożenia zamówienia i zapewne odebrania gotowego blatu, co wiąże się z następną poradą…

#### **Skoncentruj się na kolejnym zadaniu**

Jeśli zamierzasz wykonać zadanie wymagające podjęcia kilku kolejnych działań, czyli projekt taki jak wymiana szklanego blatu, umieść na liście spraw do załatwienia tylko jedno z nich, to następne. Gdy wykonasz tę operację, odwołaj się do osobnej listy (dotyczącej wyłącznie tego projektu) i umieść na bieżącej liście kolejny etap większego zadania. I o to chodzi: każde większe przedsięwzięcie trzeba podzielić na strawne kąski.

Wyobraź sobie, że siedzisz przy biurku, masz wolne 10 minut przed spotkaniem i wyciągasz listę niewykonalnych zadań, taką jak w poprzedniej tabeli. Czy w ciągu tych minut znajdziesz nowego dentystę albo nauczysz się włoskiego? Nie. Ale w tym samym czasie mógłbyś z powodzeniem wykonać jeden z punktów wykonalnej listy zadań. Mógłbyś wysłać e-mail do przyjaciela z pytaniem o jego dentystę bądź sprawdzić oferty jesiennych kursów językowych.

#### Używaj konkretnych, motywujących określeń

Gdy nakazujesz sobie wykonanie jakiegoś zadania, niech to będzie rozkaz z prawdziwego zdarzenia. Zadanie takie jak "sprawdź stan finansów" nie niesie ze sobą konkretów. Operacje powinny być możliwie precyzyjne, na przykład: "Zadzwoń do Roberta i zapytaj o całkowitą wartość sprzedaży w drugim kwartale". Zauważ, że nie użyłem czasownika "skontaktuj się", lecz "zadzwoń". Kontaktowanie się może oznaczać użycie telefonu, e-maila lub komunikatora, ale pamiętaj: Twoje zadanie polega na zminimalizowaniu konieczności myślenia i pozostawieniu czystego, wyekstrahowanego działania. Postaraj się więc, by polecenia były tak precyzyjne jak to tylko możliwe. Dosłownie wyobraź sobie instruowanie osobistego asystenta w trakcie pierwszego dnia pracy, z uwzględnieniem precyzyjnych instrukcji i zaleceń co do wykonywanych czynności.

#### **Zawrzyj w poleceniu jak najwicej informacji**

Gdy będziesz formułował kolejne zadanie do wykonania, na Twoim wewnętrznym szefie spoczywa obowiązek ujęcia go w takie słowa, by ułatwić asystentowi pracę. Jeśli na przykład masz do kogoś zadzwonić, zawrzyj w zadaniu numer telefonu i nazwisko osoby. Zamiast pisać: "Przekaż niepotrzebne meble na dary", zapisz: "Zadzwoń na 442223334 i zorganizuj transport mebli dla fundacji »Pomoc najuboższym«". Jeżeli będziesz tkwił w poczekalni u lekarza przez 20 minut, mając przy sobie tylko telefon komórkowy, z pewnością nie będziesz mógł fizycznie zająć się przekazaniem mebli, ale możesz wykonać telefon — jeśli tylko będziesz miał odpowiedni numer, oczywiście. Bądź dla siebie dobrym szefem. Przekaż asystentowi wszystkie dane niezbędne do wykonania zadania.

#### Lista powinna być krótka

Podobnie jak nikt nie ma ochoty przeglądać skrzynki odbiorczej zawierającej 2386 nieprzeczytanych wiadomości, tak nikt nie będzie chciał nawet spojrzeć na niekończącą się listę zadań. Takie listy są przytłaczające i nastrajają depresyjnie, choćby z tego względu, że nie widać światełka w tunelu. Postaraj się, aby lista nie zawierała więcej niż dwadzieścia pozycji. (Tego ranka moja lista liczy sobie siedemnaście zadań, a uważam się za zajętego człowieka). Masz wrażenie, iż taka lista jest zbyt krótka?

Pamiętaj, że lista zadań do wykonania nie powinna być polem do dalekosiężnych rozważań i projektów w rodzaju: "Któregoś dnia chciałbym…". Mają się na niej znaleźć tylko te zadania, co do których jesteś przekonany, że powinieneś je ukończyć w najbliższej przyszłości, na przykład w trakcie nadchodzących dwóch tygodni. Obszerniejsze projekty i marzenia z gatunku "może kiedyś" zapisuj w innym miejscu. Lista zadań powinna być krótka i treściwa, a znajdujące się na niej punkty nie mogą wymagać od Ciebie dodatkowych rozważań i podejmowania decyzji, czy aby na pewno należy je wykonać.

#### **Twórz priorytety**

Choć lista zadań do wykonania może zawierać przykładowo dwadzieścia pozycji, to w rzeczywistości w ciągu jednego dnia da się ich zrealizować zaledwie kilka (oczywiście przy założeniu, że nie zapisujesz takich czynności, jak "wstać, wziąć prysznic, zrobić kawę, wyjść do pracy…", czego raczej nie powinieneś robić). Zadbaj zatem o to, by najważniejsze zadania znalazły się na samym początku listy. Sposób tworzenia hierarchii zależy od narzędzia lub programu, którego używasz do tworzenia list i śledzenia zadań. Postaraj się jednak zaaranżować listę tak, abyś nie musiał się zastanawiać, co zrobić w następnej kolejności.

#### **Dbaj o rotację zadań**

Choć moja lista zadań do wykonania zawiera najwyżej dwadzieścia pozycji, to owe dwadzieścia pozycji codziennie ulega pewnym zmianom. Każdego dnia odhaczam od dwóch do pięciu zadań i dodaję od dwóch do pięciu nowych. Lista zadań jest dokumentem roboczym, a nie jakimś pokazowym papierkiem, który ma świadczyć o Twoim uporządkowaniu, gdy w rzeczywistości jesteś zajęty wykonywaniem zupełnie innych prac niż te zapisane.

#### Porządkuj i aktualizuj listę co tydzień

Wiesz już, że zadania zgromadzone na liście powinny być porządkowane według priorytetów. Kolejnym kryterium hierarchii jest czas utworzenia. Które pozycje na liście są najstarsze? Istnieje spora szansa, że sprawy, które tkwią na liście "od zawsze", zdążyły już wytworzyć w Tobie blokadę na sam ich widok. Spróbuj podzielić je na mniejsze części lub sformułować w nieco inny sposób. A może wcale nie trzeba ich w tej chwili wykonywać? (Tak! Usunięcie zbędnej pozycji z listy zadań do wykonania jest nawet *lepsze* od realizacji zadania, gdyż pozwala zaoszczędzić czas i energię, którą musiałbyś poświęcić na jego bezcelowe wykonanie).

Podobnie jak menedżer, który raz w tygodniu spotyka się z całym zespołem, zaplanuj sobie 20-minutowe spotkanie z szefem we własnej osobie, na przykład w każdy piątek lub każdy poniedziałek. Wykorzystaj ten czas na przejrzenie listy zadań, listy projektów i listy spraw "może kiedyś". Przeanalizuj i przepisz pozycje wymagające podzielenia na mniejsze czynności, usuń zbędne zadania i przesuń kolejne etapy realizacji większych projektów z list szczegółowych na listę główną.

Ten krótki cotygodniowy rytuał pozwoli Ci poczuć pełną kontrolę nad sytuacją. Dzięki niemu skoncentrujesz swoje wysiłki i pozbędziesz się zbędnych spraw, które nagromadziły się w ciągu całego tygodnia.

#### **Rejestruj ukończone zadania**

Jak każdy dobry asystent zapewne chciałbyś pochwalić się szefowi swoją efektywnością. Koniecznie zapisuj informacje o zakończonych projektach, by potem móc czerpać satysfakcję z własnej produktywności i w razie potrzeby móc odwołać się do zakończonych, zamkniętych zadań. Zestawienie zadań zwieńczonych sukcesem jest zarazem doskonałym potwierdzeniem tego, czy Twoje listy są skuteczne. Jeśli po dwóch dniach nie będziesz miał żadnego nowego zadania do odhaczenia, to znaczy, że nadeszła pora na przemyślenie struktury listy zadań i przypomnienie sobie o najskuteczniejszych metodach jej konstruowania.

#### **Trening czyni mistrza**

Może się wydawać, że powyższy zestaw porad jest dość skomplikowany jak na coś z pozoru tak prostego, jak lista zadań do wykonania. Okazuje się jednak, że 90% czasu poświęcanego na obsługę zadań poświęcamy na planowanie — ta proporcja jest prawdziwa zwłaszcza w odniesieniu do najbardziej trywialnych spraw do załatwienia. Podobnie jak w przypadku wielu innych dobrych nawyków trening czyni mistrza. Im częściej będziesz ćwiczył sztukę tworzenia skutecznych list zadań, z tym większą łatwością będzie Ci przychodziło ich konstruowanie i tym częściej będziesz odhaczał kolejne zrealizowane punkty, wychodząc z biura z fantastycznym uczuciem spełnienia.

#### **Uwaga**

Wiele koncepcji opisanych w tej sztuczce (zwłaszcza dotyczących ustalania kolejnych zadań, różnic między zadaniami a projektami oraz list spraw pozostających w sferze "może/któregoś dnia") zaczerpnąłem z książki Davida Allena *Getting Things Done, czyli sztuka bezstresowej efektywności*. W trakcie opracowywania sztuczki inspirowałem się też dwuczęściowym artykułem Merlina Manna poświęconym inteligentnym listom zadań do wykonania<sup>4</sup> oraz kontynuacją tej publikacji w czasopiśmie "Macworld"<sup>5</sup>.

#### **SZTUCZKA 26. ZORGANIZOWANY PORANEK**

**Poziom trudności: Łatwy Platforma: Wszystkie Koszt: Brak**

Uwielbiasz uczucie satysfakcji i spełnienia, płynące z odhaczenia kolejnego zadania, zamknięcia projektu, załatwienia sprawy… ale od tej wspaniałej chwili niejednokrotnie dzieli Cię wiele przeszkód, począwszy od niespodziewanych problemów, które trzeba rozwiązać w pierwszej kolejności, przez nudne, przeciągające się zebrania, aż do przypadkowych rozmów na korytarzu z kolegą z pracy.

Choć rozmaite wydarzenia i spontaniczne zmiany torów działania są niekiedy konieczne, a czasami wręcz nieuniknione, to istnieje pewien sposób na to, by niemal niezależnie od okoliczności pozbyć się przynajmniej jednego zadania z listy. Aby to zrobić, należy poświęcić pierwszą godzinę dnia pracy na rozwiązanie najpilniejszego problemu — tak, *zanim* jeszcze odbierzesz pocztę, odsłuchasz wiadomości na sekretarce lub pójdziesz na jakieś spotkanie.

#### **Jedna sprawa z głowy**

Julie Morgenstern, autorka książki *Never Check Email in the Morning*, sugeruje zrezygnowanie z czytania korespondencji w trakcie pierwszej godziny dnia pracy. Wybierz jedno zadanie, nawet relatywnie proste, i zajmij się nim. Załatwienie dowolnej sprawy już na samym początku pracy nastraja optymistycznie i gwarantuje, że niezależnie od tego, ile pożarów będziesz musiał jeszcze ugasić tego dnia (już po otwarciu skrzynki pocztowej…), *mimo wszystko* będziesz mógł z czystym sumieniem powiedzieć, że zrealizowałeś któreś z zaplanowanych na ten dzień zadań. Śledzenie wszystkich spływających próśb i zleceń sprawia, iż łatwo pogrążyć się w chaosie. Znacznie lepiej jest rozpocząć dzień od pozytywnego akcentu, jednej załatwionej sprawy.

Julie Morgenstern pisze: "Zmień rytm dnia pracy, nie — sam go nadaj, rozpoczynając od mocnego uderzenia. Jeśli poświęcisz pierwszą godzinę pracy na skupienie i przemyślane działania, to okaże się, że to *Ty* masz dzień pod kontrolą, a nie *na odwrót*! Zapanowanie nad początkiem dnia to mocny sygnał dla otoczenia (i Ciebie samego), że jesteś zdolny do przejęcia kontroli, odcięcia się od zwariowanej gonitwy i wygospodarowania czasu na spokojną pracę, jeśli to konieczne. W praktyce, jeżeli nie zaczniesz świadomie wygospodarowywać czasu na takie krótkodystansowe zadania, nigdy się z nimi nie uporasz"6 .

Aby w pełni docenić skuteczność tego sposobu, powinieneś się odpowiednio przygotować do porannej akcji.

#### **Przygotuj się zawczasu**

Celem niniejszej techniki jest wyeliminowanie konieczności planowania lub przemyślenia pierwszego zadania na kolejny dzień pracy, dzięki czemu będziesz mógł przystąpić do niego bez zbędnej zwłoki, gdy będziesz nadal pełen energii, a w głowie nie będą pobrzmiewały echa kolejnych zleceń otrzymanych w ciągu dnia. To oznacza, że materiały do porannego zadania powinieneś przygotować wieczorem poprzedniego dnia.

Pod koniec każdego dnia pracy, gdy będziesz porządkował biurko i przygotowywał się do wyjścia z biura, pomyśl o ważnej sprawie do załatwienia na następny ranek. Zadbaj o to, aby to zadanie było ważne, a zarazem wykonalne i stosunkowo krótkie. To bardzo ważne: by poranna misja zakończyła się sukcesem, jej cel powinien być prosty, realny do osiągnięcia, lecz mimo wszystko istotny.

Pamiętaj, że realizacja wielu zadań może być ściśle uzależniona od informacji zgromadzonych w skrzynce pocztowej. (Pamiętam, że gdy po raz pierwszy na poważnie eksperymentowałem z tą sztuczką, okazało się, iż musiałem sięgnąć do skrzynki pocztowej po brakujące informacje i sama liczba nieprzeczytanych wiadomości kompletnie mnie zdekoncentrowała). Sekret powodzenia tkwi w przygotowaniu *wszystkich* niezbędnych materiałów poprzedniego dnia wieczorem. Załóż dla nich specjalny folder na pulpicie lub pasku zadań i nazwij go zadanie na dobry początek.

Zapisz sobie treść zadania, choćby na kartce Post-It, i umieść ją w widocznym miejscu, na przykład na klawiaturze. Zadbaj o to, by była to pierwsza rzecz, jaką zrobisz następnego dnia rano po przyjściu do pracy, chociażby się waliło i paliło.

#### **SZTUCZKA 27. PLANOWANIE CZASU**

#### **Poziom trudności: Łatwy**

#### **Platforma: Wszystkie (wystarczy arkusz kalkulacyjny lub kalendarz)**

#### **Koszt: Brak**

Niezmienne pytanie każdego zabieganego człowieka brzmi: "Gdzie się podział ten dzień?". Czasami można odnieść wrażenie, że jakaś siła ciska nas od jednej sprawy do drugiej, niczym kawałek drewna unoszony z rwącym prądem codzienności. Tysiące spraw walczą o naszą uwagę i to tu, to tam kradną odrobiny cennego czasu. A przecież tylko Ty jeden wiesz, w jaki sposób chciałbyś ten czas naprawdę spędzić. Okazuje się jednak, że *da się* nad tym zapanować, da się przemyśleć harmonogram poszczególnych dni, da się skupić na tych zadaniach — w określonych ramach czasowych — które korespondują z Twoją hierarchią ważności i ustalonymi celami.

Nie zdziwisz się zapewne, że najlepszy sposób na rozpoczęcie planowania idealnego, harmonijnego dnia polega na rozpisaniu go (czy zrobisz to na papierze, czy przy użyciu komputera — to nie ma żadnego znaczenia). Osobisty rozkład dnia ułatwia dopasowanie harmonogramu poszczególnych czynności do osobistych celów.

#### **Idealny harmonogram**

Julie Morgenstern, autorka książki *Time Management from the Inside Out*, porównuje czas, który masz do dyspozycji w ciągu dnia, tygodnia lub miesiąca, do wolnej przestrzeni w szafce: zmieści się w niej tylko ściśle określona liczba rzeczy<sup>7</sup>. Zanim pobiegniesz od jednego zadania do drugiego, pomyśl, w jaki sposób chciałbyś wypełnić ograniczone możliwości dnia, i opracuj harmonogram działania. Taki harmonogram to nic innego jak tylko siatka godzin (za wyjątkiem snu), w której przydzielisz określoną ilość czasu różnym aspektom życia.

Dla przykładu (i uproszczenia) przypuśćmy, że chciałbyś poświęcić około jedną trzecią całego dostępnego czasu na pracę, jedną trzecią chcesz spędzić z rodziną, a jedną trzecią mieć dla siebie. W takim przypadku Twój harmonogram dnia wyglądałby mniej więcej tak jak na rysunku 3.1.

|       |              |                |                | Godziny        |                |                |                |
|-------|--------------|----------------|----------------|----------------|----------------|----------------|----------------|
|       |              |                |                |                |                |                |                |
|       | Nie          | Pon            | Wt             | Śr             | Cz             | Pia            | Sob            |
| 05:00 |              |                |                |                |                |                |                |
| 06:00 |              |                |                |                |                |                |                |
| 07:00 | $\mathsf{A}$ | $\overline{A}$ | $\overline{A}$ | A              | $\overline{A}$ | A              | A              |
| 08:00 | A            | A              | $\overline{A}$ | A              | A              | A              | $\overline{A}$ |
| 09:00 | C            | B              | B              | B              | B              | B              | С              |
| 10:00 | C            | B              | B              | B              | B              | B              | C              |
| 11:00 | C            | B              | B              | B              | B              | B              | C              |
| 12:00 | C            | A              | $\overline{A}$ | $\overline{A}$ | A              | $\overline{A}$ | C              |
| 13:00 | C            | B              | B              | B              | B              | B              | С              |
| 14:00 | C            | B              | B              | B              | B              | B              | C              |
| 15:00 | C            | B              | B              | B              | B              | B              | C              |
| 16:00 | C            | B              | B              | B              | B              | B              | C              |
| 17:00 | C            | B              | B              | B              | B              | B              | C              |
| 18:00 | C            | A              | $\overline{A}$ | $\overline{A}$ | A              | $\overline{A}$ | C              |
| 19:00 | C            | C              | C              | C              | C              | C              | C              |
| 20:00 | C            | Ċ              | C              | C              | C              | Ċ              | C              |
| 21:00 | A            | $\overline{A}$ | $\overline{A}$ | $\overline{A}$ | $\overline{A}$ | $\overline{A}$ | С              |
| 22:00 | A            | A              | $\overline{A}$ | A              | A              | A              | C              |
| 23:00 |              |                |                |                |                |                |                |
| 00:00 |              |                |                |                |                |                |                |
|       |              | Cel            | Kod            | Godziny        | $\frac{9}{6}$  |                |                |
|       |              | Ja             | $\overline{A}$ | 36             | 32%            |                |                |
|       |              | Praca          | B              | 40             | 36%            |                |                |
|       |              | Rodzina        | C              | 36             | 32%            |                |                |
|       |              |                | D              | 0              | 0%             |                |                |
|       |              |                |                | 112            |                |                |                |

**Rysunek 3.1.** *Prosty harmonogram dnia*

Oczywiście proporcje między poszczególnymi składnikami będą dla każdego inne, jednak powinny odzwierciedlać Twoje życiowe wybory. Jeśli prowadzisz firmę, to praca zapewne zajmie Ci więcej czasu. Z kolei harmonogram młodych rodziców będzie uwzględniał więcej czasu dla dzieci. Właściciel firmy z małym dzieckiem? No cóż, w takim przypadku nie powinieneś mieć wielkich oczekiwań co do ilości czasu, która pozostanie dla Ciebie. Określając idealne proporcje między wymienionymi składnikami, należy zachować trzeźwy osąd sytuacji.

Opracuj idealny harmonogram przy użyciu ulubionego elektronicznego organizera (na przykład aplikacji Microsoft Outlook, iCal lub Kalendarza Google) albo pobierz arkusz Excela, zilustrowany na rysunku 3.1. Arkusz automatycznie cieniuje poszczególne części dnia i wylicza ich procentowe relacje w oparciu o kod zajęcia (A, B, C oraz D). Znajdziesz go pod adresem: *http://cache.lifehacker.com/assets/2006/07/timemap.xls*.

Przy opracowywaniu harmonogramu uwzględnij następujące kwestie:

- Kategorie powinny być ogólne i pojemne, przynajmniej w przypadku nadrzędnego harmonogramu na cały dzień. Jeśli chcesz, możesz stworzyć szczegółowe harmonogramy dla konkretnych czynności (na przykład dla czasu pracy), lecz potraktuj je oddzielnie.
- Nie planuj spraw z dokładnością do minuty. To jedynie przewodnik, a nie zawody w wykonywaniu zadań z precyzją szwajcarskiego zegarka.
- Miej w pamięci docelowe proporcje podziału zajęć, skorelowane z ogólną oceną bieżących wymagań czasowych dla poszczególnych sfer życia. Innymi słowy, jeśli na pierwszym miejscu stawiasz karierę, to praca powinna zajmować procentowo największą część harmonogramu.

Po zdefiniowaniu życiowych priorytetów i uwzględnieniu ich w harmonogramie dnia jesteś w połowie drogi do urzeczywistnienia swoich planów.

#### **Harmonogramy czstkowe**

Po opracowaniu ogólnego harmonogramu podziel jego główne składniki, na przykład czas pracy, na szczegółowe części. Zarezerwuj czas na odbieranie i wysyłanie poczty, spotkania oraz pisanie raportów.

Zadbaj o to, by harmonogram pracy uwzględniał wszystkie obszary Twojej firmowej aktywności. Tak samo podejdź do stworzenia harmonogramu osobistego oraz harmonogramu czasu poświęconego dla rodziny.

#### **Harmonogram rzeczywisty**

Teraz wszystko jest już gotowe na skonfrontowanie wyidealizowanego planu dnia z tym rzeczywistym. Umieść stworzony harmonogram w widocznym miejscu, na przykład na biurku lub na drzwiach lodówki. Każdego dnia, przez kilka tygodni odnotowuj czynności, którym poświęcasz swój czas, a potem porównaj opracowany plan dnia z rzeczywistością. Określ, jak duże różnice dzielą prawdziwy plan dnia od zamierzonego. Wprowadź poprawki i w jednym, i w drugim… a następnie powtórz całą operację od początku.

Im więcej będziesz pracował nad doszlifowaniem harmonogramu, tym lepiej zaczniesz sobie zdawać sprawę z dodatkowych godzin poświęcanych na różne zadania. Jeśli czułeś się zobligowany do dokończenia jakiegoś projektu albo po prostu straciłeś rachubę czasu i spędziłeś w biurze godzinę więcej, to wiedz, że będziesz miał o tę godzinę mniej dla swojej rodziny, na własne zainteresowania lub na sen.

Co więcej, gdy ktoś zapyta: "Gdzie się podział ten dzień?", będziesz w stanie udzielić dokładnej odpowiedzi.

#### SZTUCZKA 28. PROWADŹ DZIENNIK ZAJĘĆ

**Poziom trudności: Łatwy Platforma: Wszystkie Koszt: Brak**

Śledzenie wszystkich czynności, na które poświęcasz swój czas, z pewnością nie jest proste, lecz prowadzenie dziennika zajęć może ułatwić Ci życie i ma kilka innych istotnych zalet.

Dziennik zajęć ułatwia oszacowanie czasu niezbędnego do wykonania różnych zadań. Mając świadomość tego, ile zajmują różne czynności, możesz bardziej realistycznie oszacować czasochłonność przyszłych zadań, a tym samym wygospodarować na nie odpowiednią ilość czasu, co nie jest bez znaczenia na przykład dla tych, którzy są rozliczani godzinowo. Dziennik zajęć umożliwia oszacowanie wiarygodnego podziału Twoich zadań w pracy oraz ich skorelowanie z idealnym harmonogramem dnia. To także znakomity sposób na to, by spojrzeć na miniony dzień lub tydzień z pewnej perspektywy i dokładnie oszacować, na jakie zadania poświęciłeś swój czas. Dzięki dziennikowi zajęć łatwiej wykryjesz luki w systemie, przez które czas wydaje się przeciekać jak przez palce, i podejmiesz strategiczne decyzje dotyczące zadań, które możesz przekazać komuś innemu, wziąć na swoje barki lub po prostu zupełnie usunąć z planu dnia.

Przypuszczam, że gdy zaczniesz prowadzić dziennik zajęć, będziesz bardzo zaskoczony, co tak naprawdę składa się na Twój plan dnia.

Do prowadzenia dziennika zajęć możesz wykorzystać papier i ołówek, zwykły plik tekstowy lub prosty program do rejestrowania czynności.

#### **Papier**

Zwykły notes lub terminarz doskonale nadają się do prowadzenia notatek poświęconych codziennym czynnościom.

Jeśli zależy Ci na bardziej wyrafinowanej formie harmonogramu, zapoznaj się z szablonem o nazwie Emergent Task Timer (czyli "bieżący dziennik zadań"), opracowanym przez projektanta Dave'a Seaha. Jest to swego rodzaju formularz, wypełniony rzędami niewielkich kratek odpowiadających kolejnym kwadransom. Formularz należy wypełniać na bieżąco, zgodnie z upływem dnia (patrz rysunek 3.2).

| THE EMERGENT TASK TIMER<br>instructions available at davidseah.com/pceo/ett                                            | the bottom up. Every 15 minutes luse an egg timed, \$1 in a bubble on the line that lists what you were actually doing. If it doesn't exist yet, write it in. Each<br>column should have only one filled bubble; at the end of your day, you'll have a visual chart of where your time has gone. |                                                                 |       |       |       |       |       |       |       | DATE  |       |       | 19 kwietnia 2011 |                                                                  |                  |
|----------------------------------------------------------------------------------------------------|----------------------------------------------------------------------------------------------------|-----------------------------------------------------------------|-------|-------|-------|-------|-------|-------|-------|-------|-------|-------|------------------|------------------------------------------------------------------|------------------|
| Wpisz nazwe zadania, a potem zamaluj kratki.<br><b>ACTIVITIES</b><br>Każda kratka to 15 minut.                         | 9,00<br>10:00<br>11:00<br>Wpisz godziny nad tabela, aby                                                                                                    | 12:00                                                           | 13:00 | 14:00 | 15:00 | 16:00 | 17:00 | 18:00 | 19:00 | 20:00 | 21:00 | 22:00 |                  |                                                                  | <b>FEND UDIE</b> |
| List your priority activities (projects<br>Zadanie, które jest częścią innego,<br>oznacz wcieciem.                     | ułatwić sobie rozpisanie całego dnia.<br>Granice między kolumnami<br>oznaczają początek godzin.                                                                                                    |                                                                 | חחו   | m     |       |       |       |       |       |       |       |       | Ш<br>חחו         |                                                                  | Tetal Time       |
| Poprawki w sprawozdaniu                                                                                                |                                                                                                    |                                                                 |       |       |       |       |       |       |       |       |       |       |                  |                                                                  |                  |
| nowa tabela                                                                                                    | וחר                                                                                                    | Wyróżnij symbolem ważniejsze<br>zdarzenia, takie jak spotkania. |       |       |       |       |       |       |       |       |       |       |                  |                                                                  |                  |
| Spotkanie z klientem X                                                                                                 | nnr                                                                                                    |                                                                 |       | W k   |       |       |       |       |       |       |       |       |                  |                                                                  |                  |
| Zarys projektu dla klienta Y                                                                                           | $\blacksquare$                                                                                                    |                                                                 |       |       |       |       |       |       |       |       |       |       |                  |                                                                  |                  |
|                                                                                                    | ш                                                                                                    |                                                                 |       |       |       |       |       |       |       |       |       |       |                  |                                                                  |                  |
|                                                                                                    | nnn                                                                                                    |                                                                 |       |       |       |       |       |       |       |       |       |       |                  | nnnr                                                             |                  |
|                                                                                                    | nnn                                                                                                    | Gdy coś przeszkodzi Ci w pracy,<br>oznacz pole symbolem/.       |       |       |       |       |       |       |       |       |       |       |                  |                                                                  |                  |
| Aktualizacja strony WWW                                                                                                | <b>1847</b>                                                                                                    |                                                                 | m     |       |       |       |       |       |       |       |       |       |                  |                                                                  |                  |
| $E$ -maile                                                                                                    | m                                                                                                    |                                                                 |       |       |       |       |       |       |       |       |       |       |                  |                                                                  |                  |
| Jogging                                                                                                    |                                                                                                    |                                                                 |       |       |       |       |       |       |       |       |       |       |                  |                                                                  |                  |
| Obiad                                                                                                    | nnnn nnnn<br>Dłuższe wydarzenia możesz dla                                                                                                    | 19                                                              |       |       |       |       |       |       |       |       |       |       |                  |                                                                  |                  |
|                                                                                                    | wygody zakreślać segmentami.                                                                                                    |                                                                 |       |       |       |       |       |       |       |       |       |       |                  |                                                                  |                  |
| Ltd distractions and unexpected activities (web surfing, surprises, etc.) from bottom.<br>WHAT ELSE IS GOING ON TODAY? |                                                                                                    | obiad ze znajomymi                                              |       |       |       |       |       |       |       |       |       |       |                  | Life just happens. Use this area to keep notes on the unexpected |                  |
| Miejsce na inne notatki                                                                                                |                                                                                                    |                                                                 |       |       |       |       |       |       |       |       |       |       |                  |                                                                  |                  |
|                                                                                                    |                                                                                                    |                                                                 |       |       |       |       |       |       |       |       |       |       |                  |                                                                  |                  |
|                                                                                                    |                                                                                                    |                                                                 |       |       |       |       |       |       |       |       |       |       |                  |                                                                  |                  |

**Rysunek 3.2.** *Harmonogram dnia opracowany przez Dave'a Seaha w postaci drukowalnego dokumentu PDF*

Harmonogram Emergent Task Timer jest szczególnie praktyczny dla tych, których pracę można podzielić na 15-minutowe interwały. Dokument z harmonogramem możesz pobrać w postaci pliku PDF, przystosowanego do drukowania w różnych formatach, pod adresem: *http://davidseah.com/blog/node/the-emergent-task-timer/*. (Printable CEO jest zastrzeżonym znakiem towarowym Davida Seaha).

#### **Dziennik .LOG w Notatniku (tylko Windows)**

Ewentualnie, jeśli zależy Ci na możliwościach wygodnego wyszukiwania i archiwizowania, które dają dokumenty cyfrowe, możesz się posłużyć zwykłym plikiem tekstowym. Program Notatnik, prosty edytor tekstu dostępny w systemie Windows, jest wyposażony w mało znaną funkcję, polegającą na automatycznym dodawaniu bieżącej daty i godziny przy aktualizacji pliku.

Aby skonfigurować dziennik:

- **1.** Uruchom program Notatnik, by utworzyć nowy dokument tekstowy.
- **2.** Wpisz w pierwszym wierszu wyrażenie .LOG (koniecznie wielkimi literami i z kropką na początku).
- **3.** Zapisz plik (na przykład pod nazwą dziennik.txt).

Odtąd, za każdym razem, gdy otworzysz zapisany plik tekstowy, Notatnik automatycznie doda w nim bieżącą datę i godzinę oraz przeniesie kursor do nowego wiersza — jest to doskonały sposób na rejestrowanie bieżących zadań lub prowadzenie dziennika dowolnego rodzaju.

#### **Prosty dziennik w zwykym pliku tekstowym (tylko Windows)**

Jeśli często zmieniasz rodzaj zajęć wykonywanych w ciągu dnia, to konieczność sporządzania dodatkowych, odręcznych notatek lub otwierania pliku tekstowego dwukrotnym kliknięciem może mieć fatalny wpływ na Twoją koncentrację. Cały proces można jednak przynajmniej odrobinę ułatwić dzięki zastosowaniu prostego skryptu oraz skrótu klawiaturowego.

Skrypt Quick Logger VB powoduje wyświetlenie okna z pojedynczym polem tekstowym (patrz rysunek 3.3), w którym możesz wprowadzić dowolny, krótki tekst — taki jak opis aktualnie wykonywanej czynności — i dołączyć go do bieżącego dziennika.

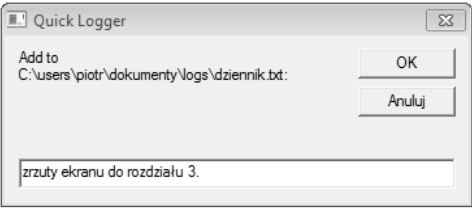

**Rysunek 3.3.** *Okienko skryptu Quick Logger*

Po naciśnięciu klawisza *Enter* (lub kliknięciu przycisku *OK*) wprowadzony tekst zostanie dodany do pliku dziennika wraz z bieżącą godziną oraz datą, w sposób zilustrowany na rysunku 3.4.

| dziennik - Notatnik                                                                                                    | $\blacksquare$ |
|----------------------------------------------------------------------------------------------------|----------------|
| Edycja Format Widok Pomoc<br>Plik                                                                                                    |                |
| 2011-10-05 08:56:12 Zrzuty do rozdziału 3.<br>2011-10-05 10:12:32 E-maile<br>2011-10-05 10:36:14 Korekta 2. rozdziału książki<br>2011-10-05 11:56:03 Telekonferencja | ×.             |
|                                                                                                    |                |
|                                                                                                    |                |

**Rysunek 3.4.** *Dziennik zadań wygenerowany przy użyciu skryptu Quick Logger*

Oto metoda skonfigurowania skryptu Quick Logger:

- **1.** Utwórz nowy dokument tekstowy przy użyciu ulubionego edytora i zapisz go pod nazwą dziennik.txt w folderze *Dokumenty*.
- **2.** Umieść następujący kod w pliku o nazwie quicklogger.vbs (lub pobierz gotowy plik z adresu: *http://cache.lifehacker.com/software/assets/2006/07/quicklogger.vbs*):

```
'---------------------------------------------------------------
' QuickLogger v.0.1
' Appends the date and a line of text to a file.
' Based on code written by Joshua Fitzgerald, 7/2005.
' Modified by Gina Trapani, 7/2006.
' --------------------------------------------------------------
Option Explicit
Dim filename
filename = "C:\Users\lifehacker\My Documents\worklog.txt"
Dim text
text = InputBox("Add to "&filename&":", "Quick Logger")
WriteToFile(text)
Sub WriteToFile(text)
  Dim fso
  Dim textFile
  Set fso = CreateObject("Scripting.FileSystemObject")
  Set textFile = fso.OpenTextFile(filename, 8, True)
  textFile.WriteLine Now & " " & text
  textFile.Close
End Sub
```
Zapisz plik *.vbs* do foldera *Dokumenty* (lub *Skrypty*).

**3.** Zmień w podanym wyżej kodzie treść wiersza zawierającego ścieżkę dostępu do utworzonego wcześniej pliku z C:\Users\lifehacker\My Documents\worklog.txt na taką, która odpowiada rzeczywistemu położeniu tego dokumentu, przykładowo:

```
filename = "C:\Users\Piotr\Moje dokumenty\dziennik.txt"
```
- **4.** Kliknij skrypt *quicklogger.vbs* prawym przyciskiem myszy i wybierz polecenie *Wyślij do/Pulpit (utwórz skrót)*.
- **5.** Kliknij skrót do skryptu *quicklogger.vbs* na pulpicie prawym przyciskiem myszy i wybierz polecenie *Właściwości*. Gdy na ekranie pojawi się okno *Właściwości*, przypisz do skryptu skrót klawiaturowy *Ctrl+Alt+L*. Aby to zrobić, po prostu kliknij w polu *Klawisz skrótu* i naciśnij klawisz *L* — system Windows automatycznie doda klawisze funkcyjne *Ctrl+Alt*, jak na rysunku 3.5. Kliknij przycisk *OK*.

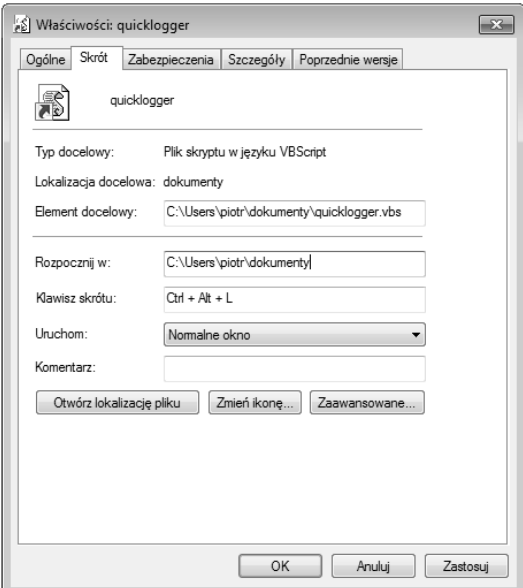

**Rysunek 3.5.** *Przypisz klawisz skrótu do skryptu Quick Logger*

Odtąd w celu dodania dowolnej pozycji do dziennika wystarczy nacisnąć *Ctrl+Alt+L*, wprowadzić nazwę wykonywanego zadania w polu tekstowym i nacisnąć klawisz *Enter*.

Nabranie nawyku regularnego aktualizowania dziennika zadań wymaga na początku pewnego skupienia uwagi, lecz z upływem czasu staje się drugą naturą. Wykorzystaj dziennik do uzupełniania harmonogramów, analizowania rozkładu zajęć lub informowania szefa o sukcesach i osiągnięciach w minionym tygodniu.

#### **Wskazówka**

Dodaj specjalne oznaczenie (na przykład "EKSTRA!") do największych osiągnięć zapisanych w dzienniku. Takie dodatki ułatwią Ci zgromadzenie ma**teriaów i argumentów pomocnych na przykad przy negocjowaniu stawek** i analizowaniu wskaźników efektywności, pomogą w uzupełnieniu portfolio lub przygotowaniu się do rozmowy kwalifikacyjnej.

#### Skonfiguruj automatyczne logowanie wydarzeń w dzienniku **na podstawie regul (Windows)**

Jeśli się okaże, że pomimo dołożenia wszelkich starań po prostu często zapominasz, by korzystać z narzędzi takich jak Quick Logger, wypróbuj darmową aplikację o nazwie TimeSheet (*http://www.businessrunner.net/timesheet/*). W programie TimeSheet można skonfigurować reguły wiążące zadania z określonymi aplikacjami i na tej podstawie automatycznie rejestrować czynności podejmowane na komputerze.

Jeśli bieżąca czynność nie będzie pasowała do aktualnego zbioru reguł, możesz wprowadzić ją ręcznie, lecz największą zaletą programu TimeSheet jest mechanizm automatycznego sugerowania nowej reguły w przypadku wykrycia aplikacji, która nie pasuje do żadnej z istniejących. Na przykład po pierwszym uruchomieniu edytora Microsoft Word na ekranie pojawi się okno *Learning Mode* (tryb nauki), w którym możesz skonfigurować nową regułę (patrz rysunek 3.6).

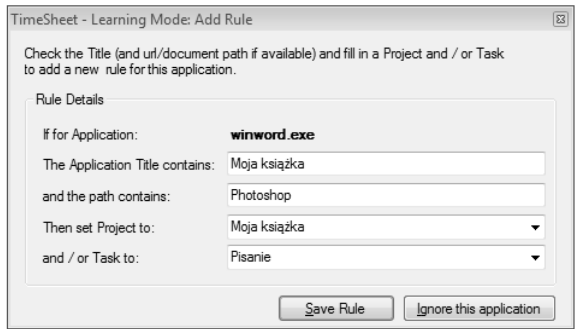

**Rysunek 3.6.** *Program TimeSheet ułatwia tworzenie reguł automatycznego rejestrowania czasu i rodzaju pracy*

Regułę zilustrowaną na przykładzie można opisać następująco: jeśli nagłówek okna aplikacji *winword.exe* będzie zawierał tekst "Moja książka", to program TimeSheet przypisze to działanie do projektu "Moja książka" i określi jego rodzaj jako "Pisanie".

#### **Uwaga**

Jeśli zależy Ci na całkowicie pasywnym sposobie rejestrowania dziennika, to wypróbuj aplikację RescueTime (http://www.rescuetime.com), dostępną dla systemów Windows, Mac OS oraz Linux, która śledzi Twoje działania na komputerze i porządkuje zebrane informacje w formie graficznych zestawień, wykresów i tabel. Po zainstalowaniu prostej aplikacji "śledzącej" należy ją po prostu uruchomić... i zapomnieć o niej. Nie musisz nawet regularnie weryfikować postępów prac na stronie, serwis RescueTime będzie Ci bowiem wysyłał e-mail z tygodniowym zestawieniem prac.

#### **SZTUCZKA 29. TWÓRCZY ZRYW Z MINUTNIKIEM W RĘKU**

**Poziom trudności: Łatwy Platforma: Wszystkie Koszt: Brak**

Jedyny sposób na to, by przestać odkładać realizację zadań na później, to… *zabrać się za nie*. Tak, tak. Już widzę Twoją minę: "Doprawdy? To rzeczywiście odkrywcze…". Wszyscy wiemy, że porady z gatunku "po prostu zabierz się do roboty" *brzmią* banalnie, lecz w praktyce okazuje się, że przystąpienie do niektórych zadań może być wręcz nieprawdopodobnie trudne. Niektóre sprawy są po prostu zbyt skomplikowane i tak odpychające, że nie sposób się za nie zabrać — choćby dlatego, że nie widać końca, a droga do niego jest najeżona wieloma przeciwnościami.

Sztuka polega na tym, by ułatwić sobie początek. Obiecaj sobie, że poświęcisz zadaniu zaledwie kilka minut, a potem niezależnie od wszystkiego zrobisz sobie przerwę.

Poświęć na zadanie na przykład 10 minut. 10 minut! To jedna minuta na każdy palec u obydwu rąk. Każdy może skupić się na dowolnym zadaniu przez 10 minut. Możesz to być Ty i zadanie, za które nie byłeś się w stanie zabrać.

Na przykład rozpoczęcie pisania książki należy do bardzo trudnych zadań. Większość ludzi pragnących napisać książkę odkłada je przez całe życie — na później. Lecz pisanie czegoś, czegokolwiek, przez 10 minut? To żaden problem. Ta książka powstała w trakcie krótkich twórczych zrywów, regulowanych piknięciami mojego ulubionego, kuchennego minutnika. Już za chwilę dowiesz się, w jaki sposób wykorzystać takie zrywy do zrealizowania trudnych przedsięwzięć.

#### **Twój pierwszy zryw**

Najpierw zorganizuj jakieś narzędzie do odmierzania czasu. Może to być minutnik do jajek, zegarek elektroniczny, stoper, telefon komórkowy, program komputerowy spełniający funkcję alarmu itp. Wybierz najtrudniejsze zadanie, które przed Tobą stoi. Najbardziej przerażające, najczęściej odkładane na później. Określ, co należy zrobić na początku tego zadania, ustaw alarm na 10 minut, włącz go i przystąp do działania.

Gdy upłynie ustawiony czas, przerwij pracę. Wstań, przejdź się, zrób sobie drinka, poklep się po plecach za to, czego udało Ci się dokonać: przestałeś odkładać na później Twoje największe nemezis i *zabrałeś się* do pracy.

Za jakiś czas powtórz ten eksperyment.

#### Przystosuj rodzaj zrywów do swoich możliwości

10 minut to dobry czas dla pierwszych twórczych zrywów. Po kilku takich sprintach doświadczysz wspaniałego uczucia: gdy upłynie zadany czas, nadal będziesz chciał pracować!

W miarę jak zaczniesz nabierać wprawy i coraz lepiej wykorzystywać swoje kreatywne zrywy, spróbuj skorygować ich czas w kontekście realizowanego zadania. W zależności od Twojej witalności, ilości dostępnego czasu i stresu, który wywołuje podjęcie określonego przedsięwzięcia, możesz wydłużyć czas pojedynczego zrywu lub go skrócić. Twoim celem powinno być wydłużenie czasu takiej akcji do 30 lub nawet 60 minut, lecz każdy pracuje w nieco innych warunkach, one zaś z pewnością nie pozostają bez wpływu na maksymalny czas skupienia na jednej czynności. Sprawdź, jaki czas zrywu najbardziej Ci odpowiada, ustaw czasomierz — i działaj. Będziesz zaskoczony, jak wiele uda Ci się osiągnąć w trakcie takich krótkich, intensywnych uderzeń twórczego zapału.

#### **Uwaga**

Włoski autor Francesco Cirillo opracował podobną technikę w 1992 roku i nazwał ją "techniką Pomodoro" (*pomodoro* to po włosku "pomidor", a nazwa tej sztuczki pochodzi od kuchennego minutnika w kształcie pomidora). Koncepcja Cirilla jest równie prosta: podzielił pracę na 25-minutowe zrywy, **po których nastpuje obowizkowa 5-minutowa przerwa. Kady zryw to jeden** pomidor, a co cztery pomidory należy zrobić dłuższą, 15- lub 20-minutową **przerw<sup>8</sup> .**

#### Na czym polega skuteczność ram czasowych?

Sztuczka z czasomierzem polega na narzuceniu sobie pewnej dyscypliny pracy, postawieniu krótkodystansowego celu. Ograniczenia płynące z samodyscypliny często są postrzegane w pejoratywnym świetle jako coś, co utrudnia spełnienie przyjętych zamierzeń. W praktyce bywa wręcz przeciwnie: ograniczenia mogą być *pomocne* w osiąganiu celów. Wielu ludzi pracuje lepiej pod presją, gdyż narzucona dyscyplina wpływa motywująco na szybkość i sprawność myślenia — wymusza szybkość oraz kreatywność działania, które pozwalają jak najlepiej spożytkować posiadany czas. Wyznaczenie konkretnego limitu czasowego jest czymś w rodzaju wyimaginowanej linii mety. Mając narzucony konkretny czas, dotrzesz do niej szybciej, niż gdyby absolutnie nikt Cię nie poganiał.

Kathy Sierra, projektantka gier i pisarka, uważa, że narzucenie ostrego tempa przynosi korzyści z punktu widzenia kreatywności: "Jeden z najlepszych sposobów na to, by zwiększyć swoją kreatywność — być autentycznym *innowatorem* — polega na tym, by zmusić się do szybszego działania. Naprawdę bardzo, bardzo szybkiego. Jeśli wziąć pod uwagę działanie mózgu, wzrost kreatywności będący rezultatem ekstremalnego tempa wcale mnie nie dziwi. Jeśli mamy coś opracować lub stworzyć przy bardzo niewielkiej ilości czasu, jesteśmy zdani na naszą intuicję, na te sfery umysłu, które są odpowiedzialne za podświadome, impulsywne działanie. Presja czasu zagłusza głos logicznych, racjonalnych i krytycznych ośrodków w naszym mózgu. Pozwala zwiększyć kreatywność podświadomą (uważa się, że odpowiada za nią prawa półkula mózgu) kosztem racjonalnego myślenia (przypisywanego lewej półkuli)"9 .

#### **Programy do mierzenia czasu**

Do mierzenia czasu zrywów lepiej nadaje się czasomierz — nazwijmy to — "sprzętowy" (taki jak minutnik do jajek, zegar kuchenny albo stoper). Dzieje się tak dlatego, że jest to całkowicie osobny, niezależny obiekt, który nie zostanie zakopany gdzieś na pasku zadań komputera lub zasłonięty przez inne okno. Fizyczny, namacalny czasomierz trzeba wziąć do ręki i wyzerować, to zaś wymaga zdjęcia rąk z myszki i klawiatury i zrobienia czegoś innego. Takie działanie wybija z transu, pozwala przenieść wzrok z monitora, zachęca do wstania, rozciągnięcia się, zrobienia kilku kroków,

podczas gdy w przypadku programu do mierzenia czasu czas alarmu i czas relaksu zapewne potraktowałbyś jako świetną okazję do sprawdzenia wyników meczów w internecie. Przy kreatywnych zrywach, wymagających intensywnego skupienia przed komputerem, ważna jest możliwość choćby chwilowej zmiany sposobu działania.

Jeżeli jednak nastawianie kuchennego minutnika przy pracy sprawia, że czujesz się głupio, albo po prostu nie masz takiego urządzenia, wypróbuj jeden z wielu dostępnych, cyfrowych czasomierzy. Jeden z najlepszych programów tego typu, który doskonale nadaje się właśnie do odmierzania kreatywnych zrywów przy pracy, dostępny dla komputerów z systemami Windows, Mac OS lub Linux, nosi nazwę Focus Booster. Jest to całkowicie darmowa aplikacja, którą możesz pobrać ze strony *http://www.focusboosterapp.com* (możesz też skorzystać z jej internetowego odpowiednika, który znajdziesz pod adresem *http://www.focusboosterapp.com/live*).

Focus Booster umożliwia odmierzanie dowolnie skonfigurowanych interwałów czasowych oraz następujących po nich przerw. Takie zestawy można powtarzać wielokrotnie. Ponieważ program opiera się na wspomnianej technice Pomodoro, domyślny czas kreatywnego zrywu wynosi 25 minut, po nim zaś następuje 5-minutowa przerwa (patrz rysunek 3.7). Możesz jednak dopasować te okresy w dowolny, wygodny dla Ciebie sposób, na przykład określając długość zrywu na 10 minut, a przerwy na 2 minuty (co daje łącznie 12-minutowy czas sesji), i powtórzyć taką sesję pięciokrotnie w ciągu godziny.

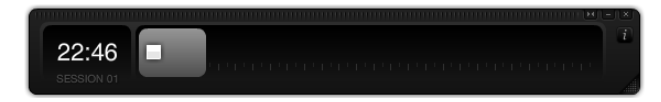

**Rysunek 3.7.** *Czasomierz Focus Booster odmierza kreatywne zrywy oraz następujące po nich przerwy*

Po włączeniu odliczania możesz zminimalizować okienko programu Focus Booster i zapomnieć o nim w trakcie pracy. Gdy przyjdzie pora na przerwę, program odtworzy sygnał alarmowy i zacznie odliczanie przerwy. Zakończenie przerwy jest sygnalizowane nieco innym dźwiękiem.

#### SZTUCZKA 30. WYKSZTAŁĆ NOWE NAWYKI **DZIĘKI METODZIE ŁAŃCUCHA JERRY'EGO SEINFELDA**

**Poziom trudności: Łatwy Platforma: Internet Koszt: Brak**

Pewnego dnia Jerry Seinfeld dał młodemu komikowi ciekawą poradę. Otóż zasugerował mu, że aby wymyślać lepsze dowcipy, musi je tworzyć codziennie. Żeby wyrobić w sobie nawyk codziennego pisania, Seinfeld opracował bardzo prosty system. Powiedział aspirującemu komikowi, by kupił czerwony flamaster oraz jak największy kalendarz ścienny, na którym mieściłby się cały rok, a następnie powiesił kalendarz na takiej ścianie, na której miałby go cały czas na oku. Młody komik napisał później:

*Seinfeld powiedział, że każdy dzień, gdy rzeczywiście uda mi się coś stworzyć, mam oznaczyć w kalendarzu dużym znakiem "X". "Po kilku dniach z iksów ułoży się łańcuch. Nie poddawaj się i walcz o to, by*

*łańcuch wydłużał się każdego dnia. Polubisz ten łańcuch, zwłaszcza po kilku tygodniach udanego pisania. Twoje jedyne zadanie będzie wówczas polegało na tym, by nie przerwać łańcucha".*

*"Pamiętaj: nie dopuść do przerwania łańcucha!" — zakończył Seinfeld z emfazą10.*

Jak każdy człowiek sukcesu Seinfeld doskonale wie, że cele osiąga się małymi kroczkami: wysiłek każdego dnia i drobne sukcesy kumulują się i z upływem czasu dojrzewają, by osiągnąć niesłychany rozmach. To trochę tak jak z procentem składanym.

Jeśli chcesz, możesz rozpocząć swój łańcuch nawet bez kalendarza ściennego i flamastra. Wystarczy, że odwiedzisz serwis internetowy Don't Break the Chain (*http://dontbreakthechain.com*), w którym możesz stworzyć dowolną liczbę łańcuchów Seinfelda i odhaczać swoje dokonania dzień po dniu. Po założeniu konta na stronie Don't Break the Chain będziesz mógł od razu rozpocząć tworzenie łańcucha w nowym kalendarzu (patrz rysunek 3.8).

| Don't Break the Chain!   What is this?<br>View: Last Four Weeks 1 Month 4 Months Year   login/register |                |          |                        |             |                |                         |                |                         |                |                 |                            |     |                         |                                               |                |                |        |                   |                            |                |    |     |                            |                |                |                |                |    |
|----------------------------------------------------------------------------------------------------|----------------|----------|------------------------|-------------|----------------|-------------------------|----------------|-------------------------|----------------|-----------------|----------------------------|-----|-------------------------|-----------------------------------------------|----------------|----------------|--------|-------------------|----------------------------|----------------|----|-----|----------------------------|----------------|----------------|----------------|----------------|----|
|                                                                                                    |                |          |                        |             |                |                         |                |                         |                |                 |                            |     |                         | < 2011                                        |                |                |        |                   |                            |                |    |     |                            |                |                |                |                |    |
| January<br>February                                                                                    |                |          |                        |             |                |                         |                |                         |                |                 |                            |     | March<br>April          |                                               |                |                |        |                   |                            |                |    |     |                            |                |                |                |                |    |
| S.                                                                                                    |                |          | M T W Th F             |             |                | Sa                      | S.             | M                       | T              |                 | W Th                       | - F | Sa                      | s                                             |                | M T W Th       |        |                   | - F                        | Sa             |    |     | S M T W Th                 |                |                | - F            | Sa             |    |
|                                                                                                    |                |          |                        |             |                | $\mathbf{1}$            |                |                         | 1              | 2               | 3                          | 4   | 5                       |                                               |                | 1              | 2      | 3                 | 4                          | 5              |    |     |                            |                |                | 1              | $\overline{2}$ |    |
| $\overline{c}$                                                                                         | 3              | $\Delta$ | 5                      | 6           | 7              | 8                       | 6              | $\overline{7}$          | 8              | 9               | 10                         |     | $11 \quad 12$           | 6                                             | $\overline{7}$ | 8              | 9      | 10                | 11 12                      |                | 3  | 4   | 5                          | 6              | 7              | 8              | 9              |    |
| 9                                                                                                    | 10             |          | 11 12 13 14 15         |             |                |                         | 13             |                         | 14 15          |                 | 16 17 18                   |     | 19                      |                                               |                | 13 14 15       |        | 16 17 18          |                            | 19             | 10 | 11  | 12                         | 13             | 14             |                | 15 16          |    |
| 16                                                                                                    | 17 18          |          | 19 20 21 22            |             |                |                         |                |                         |                |                 | 20 21 22 23 24 25 26       |     |                         |                                               |                |                |        |                   | 20 21 22 23 24 25 26       |                | 17 | 18  | 19                         | 20             |                | 21 22 23       |                |    |
| 23                                                                                                    |                |          | 24  25  26  27  28  29 |             |                |                         |                | 27 28                   |                |                 |                            |     |                         |                                               |                | 27 28 29 30 31 |        |                   |                            |                |    |     | 24  25  26  27  28  29  30 |                |                |                |                |    |
|                                                                                                    | 30 31          |          |                        |             |                |                         |                |                         |                |                 |                            |     |                         |                                               |                |                |        |                   |                            |                |    |     |                            |                |                |                |                |    |
|                                                                                                    | May<br>June    |          |                        |             |                |                         |                |                         |                |                 |                            |     |                         | July<br>August                                |                |                |        |                   |                            |                |    |     |                            |                |                |                |                |    |
| s                                                                                                    | M              | T        |                        | W Th F      |                | Sa                      | s              |                         |                |                 | M T W Th F                 |     | Sa                      | S.                                            |                |                |        | M T W Th F        |                            | Sa             | S  |     | M T                        | w              | Th             | - F            | Sa             |    |
| 1                                                                                                    | $\overline{2}$ | 3        | 4                      | 5           | 6              | $\overline{7}$          |                |                         |                | 1               | $\overline{c}$             | 3   | 4                       |                                               |                |                |        |                   | 1                          | $\overline{2}$ |    | 1   | $\overline{c}$             | 3              | $\overline{4}$ | 5              | 6              |    |
| 8                                                                                                    | 9              | 10       |                        | 11 12 13 14 |                |                         | 5              | 6                       | $\overline{7}$ | 8               | 9                          | 10  | $-11$                   | 3                                             | 4              | 5              | 6      | $\overline{7}$    | 8                          | 9              | 7  | 8   | 9                          | 10             |                | 11 12 13       |                |    |
| 15                                                                                                    |                |          | 16 17 18 19 20 21      |             |                |                         |                |                         |                |                 | 12  13  14  15  16  17  18 |     |                         |                                               |                |                |        | 10 11 12 13 14 15 |                            | - 16           | 14 | 15  | 16                         | 17 18          |                | 19 20          |                |    |
| 22                                                                                                    |                |          | 23 24 25 26 27 28      |             |                |                         | 19             | 20                      |                |                 | 21 22 23 24 25             |     |                         |                                               | 17 18          |                |        |                   | 19 20 21 22 23             |                |    |     | 21 22 23 24 25 26 27       |                |                |                |                | hì |
|                                                                                                    | 29 30 31       |          |                        |             |                |                         |                | 26 27 28 29 30          |                |                 |                            |     |                         |                                               |                |                |        |                   | 24  25  26  27  28  29  30 |                |    |     | 28 29 30 31                |                |                |                |                |    |
|                                                                                                    |                |          |                        |             |                |                         |                |                         |                |                 |                            |     |                         | 31                                            |                |                |        |                   |                            |                |    |     |                            |                |                |                |                |    |
|                                                                                                    |                |          | September              |             |                |                         |                |                         |                | October         |                            |     |                         |                                               |                |                |        | November          |                            |                |    |     |                            | December       |                |                |                |    |
| s                                                                                                    |                |          | M T W Th               |             | F              | Sa                      | s              | м                       |                | T W Th          |                            | - F | Sa                      |                                               | S M            |                | T W Th |                   | - F                        | Sa             |    | S M |                            | T W Th         |                | F              | Sa             |    |
|                                                                                                    |                |          |                        | 1           | $\overline{2}$ | $\overline{\mathbf{3}}$ |                |                         |                |                 |                            |     | $\overline{1}$          |                                               |                | 1              | 2      | 3                 | 4                          | 5              |    |     |                            |                | $\mathbf{1}$   | $\overline{2}$ | 3              |    |
|                                                                                                    |                |          |                        |             | 9              | 10                      | $\overline{2}$ | $\overline{\mathbf{3}}$ | $\overline{A}$ | $5\phantom{.0}$ | 6                          |     | $\overline{\mathbf{8}}$ | 6                                             | $\overline{7}$ | 8              | 9      |                   | 10 11 12                   |                | 4  | 5   | 6                          | $\overline{7}$ | 8              | 9              | 10             |    |
|                                                                                                    |                |          |                        |             | 16             | 17                      | 9              | 10                      | 11             |                 | 12 13 14                   |     | 15                      |                                               |                | 13 14 15       |        | 16 17 18          |                            | 19             | 11 |     | 12 13 14 15 16 17          |                |                |                |                |    |
| 18                                                                                                    | 19             | 20       | 21                     | 22          | 23             | 24                      |                |                         |                |                 | 16 17 18 19 20 21 22       |     |                         |                                               |                |                |        |                   | 20 21 22 23 24 25 26       |                | 18 | 19  | 20                         | 21 22 23 24    |                |                |                |    |
|                                                                                                    |                |          | 25 26 27 28            | 29          | 30             |                         | 23             |                         |                |                 | 24  25  26  27  28  29     |     |                         |                                               |                |                |        |                   |                            |                |    |     | 25 26 27 28 29 30 31       |                |                |                |                |    |
|                                                                                                    |                |          |                        |             |                |                         |                | 30 31                   |                |                 |                            |     |                         |                                               |                |                |        |                   |                            |                |    |     |                            |                |                |                |                |    |
|                                                                                                    |                |          |                        |             |                |                         |                |                         |                |                 |                            |     |                         |                                               |                |                |        |                   |                            |                |    |     |                            |                |                |                |                |    |
|                                                                                                    |                |          |                        |             |                |                         |                |                         |                |                 |                            |     |                         | Add To iGoogle   Add to Google Chrome Contact |                |                |        |                   |                            |                |    |     |                            |                |                |                |                |    |

**Rysunek 3.8.** *Zarządzanie łańcuchem Seinfelda w serwisie Don't Break the Chain*

Kliknij łącze *Manage Chains* (zarządzaj łańcuchami), aby nadać łańcuchowi dowolną nazwę, zmienić jego kolor lub utworzyć kolejne łańcuchy. Łącza znajdujące się w prawym górnym rogu umożliwiają wyświetlenie kalendarza obejmującego różne zakresy czasu, takie jak ostatnie cztery tygodnie (jest to domyślna postać kalendarza), jeden miesiąc, cztery miesiące lub rok. Jak powiedział Seinfeld, im więcej kolejnych dni uda Ci się zaznaczyć, tym dłuższy stanie się łańcuch, a Ty będziesz bardziej zmotywowany do pracy. Po tygodniu lub dwóch zmień podgląd kalendarza na całoroczny i kontynuuj kolorowanie. Seinfeld radził, by powiesić kalendarz z łańcuchem na wyeksponowanej ścianie w mieszkaniu, toteż postaraj się, by cyfrowy kalendarz również zajmował poczesne miejsce w Twojej cyfrowej rzeczywistości. Ustaw go jako stronę domową albo dodaj jako stronę początkową w usługach iGoogle. (Dostępny jest też stosowny widget).

#### **Uwaga**

Słynny uczony Benjamin Franklin także posługiwał się pewnym systemem motywacyjnym, który można porównać z łańcuchem Seinfelda. Otóż oznaczał on w tygodniowym kalendarzu dni, gdy nie przestrzegał trzynastu zasad, które sobie narzucił. Podobno "czerpał satysfakcję, widząc ich [znaków] malejącą liczbę"<sup>,1</sup>.

Korzystając z metody Seinfelda, możesz ułatwić sobie wyrabianie dobrych nawyków. Tylko pamiętaj: nie dopuść do przerwania łańcucha!

#### **Uwaga**

Chciałbym w tym miejscu serdecznie podziękować Bradowi Isaakowi za pozwolenie na zamieszczenie historii z Jerrym Seinfeldem na łamach tej książki **oraz w serwisie Lifehacker.com.**

#### **SZTUCZKA 31. ZAPANUJ NAD DNIEM PRACY**

**Poziom trudności: Łatwy Platforma: Wszystkie Koszt: Brak**

Wyjście z biura nie zawsze jest proste, zwłaszcza że na biurku zawsze czeka kolejne zadanie do zrobienia czy kolejny projekt, a szef prosi, byś zajrzał do niego, zanim wyjdziesz. Często zdarza się tak, iż po całym dniu odpisywania na e-maile, uczestniczenia w oficjalnych spotkaniach i gaszenia bieżących pożarów okazuje się, że jest już 17:00, 18:00 czy nawet 19:00, a Ty nawet nie zacząłeś pracy nad tym, co najważniejsze.

Wyjście z biura jest równie istotne dla stanu emocjonalnego, a także dla efektywności pracy, jak wejście. W praktyce okazuje się jednak, że jeśli przez cały dzień nie byłeś skupiony na najważniejszych zadaniach, trudno opuścić biuro z poczuciem dobrze spełnionego obowiązku. Godzina czy dwie (czasem trzy) przed wyjściem

z pracy stają się więc ostatnią deską ratunku, by w jakiś sposób zamknąć pracę nad zadaniami, na które zaledwie osiem godzin wcześniej miałeś przecież cały dzień… a przynajmniej tak się wydawało.

W tej sztuczce opiszę pewne strategie przejęcia kontroli nad dniem pracy i wyjścia z pracy o czasie z przeświadczeniem, że podołałeś najważniejszym zadaniom na dany dzień.

#### Naucz się wyłapywać nadprogramowe zadania i ogranicz je

Twój czas w pracy jest ograniczony, choć nie zawsze wydaje się to oczywiste, zwłaszcza na początku długiego dnia. Niestety, doba ma jedynie 24 godziny, a lista zadań, których teoretycznie powinieneś się podjąć każdego dnia, wydaje się ciągnąć w nieskończoność. Rozwiązanie jest proste:

*W pierwszym rzędzie zajmij się najważniejszymi zadaniami*.

W Sztuczce 26., "Zorganizowany poranek", opisaliśmy, w jaki sposób zorganizować sobie pierwszą godzinę dnia pracy, by poświęcić ją na wykonanie prostego, lecz ważnego zadania. Poszukaj innych aspektów pracy, które mogą ograniczać Twoją efektywność. Zbędne, nadprogramowe projekty czasami są bardzo łatwe do zidentyfikowania, jednak w wielu innych przypadkach podjęcie właściwej decyzji wcale nie jest takie proste.

Przypuśćmy, że jesteś grafikiem komputerowym, który postanowił wypromować swoje usługi poprzez nieodpłatny udział w różnych projektach. W tym celu ogłosiłeś chęć współpracy w ramach budowania portfolio na różnych listach mailingowych, pojawiałeś się na imprezach branżowych, zawierałeś nowe kontakty, rozkręcałeś biznes. Strategia okazała się nadspodziewanie skuteczna — masz mnóstwo zleceń. Problem polega na tym, że wywiązanie się zarówno z tych płatnych, jak i darmowych okazuje się niezwykle trudne.

Zamiast kontynuować darmową autopromocję w dotychczasowej postaci (czy to z przyzwyczajenia, czy w celu spełnienia oczekiwań innych ludzi), zastanów się, co jest ważniejsze: terminowe zamknięcie komercyjnych projektów bądź dalsze poświęcanie czasu na wolontariat. Podjęcie decyzji wcale nie jest takie proste, jak mogłoby się wydawać: Twoja reputacja wśród kolegów z branży i zleceniodawców wyrosła właśnie *dzięki* realizacji dobrych, nieodpłatnych projektów. Cieszysz się takim uznaniem, że inni przychodzą do Ciebie po poradę lub konsultację. Niestety, ten etap kariery możesz uznać za zamknięty. W miarę jak wymagania dotyczące jednego obszaru pracy rosną, inne muszą ulec złagodzeniu.

Jeśli masz nieustanne problemy z opuszczeniem miejsca pracy o sensownej porze bądź wpadasz w panikę pod koniec dnia przez krytycznie ważne zadania, które nadal nie zostały zamknięte, to znaczy, że powinieneś zmienić priorytety i harmonogram dnia pracy. Być może nie musisz już na przykład ślęczeć nad każdym rachunkiem i fakturą, od czasu, gdy udało Ci się wyjść z długów — wystarczy, że zapoznasz się z miesięcznym saldem. Być może żaden z pracowników nie czyta szczegółowego sprawozdania ze spotkań, które tworzyłeś i rozsyłałeś do wszystkich zainteresowanych co tydzień, przez cały ostatni rok. Może z pożytkiem dla wszystkich da się je skrócić do czterech lub pięciu punktów? Ludzie mają tendencję do tworzenia sztucznych obowiązków, które z upływem czasu po prostu przestają być potrzebne. Zastanów się, czy Ty także realizujesz takie zadania, i ogranicz je bądź zupełnie z nich zrezygnuj.

Określ, które czynności są rzeczywiście najważniejsze, skup się na nich i postaraj się znaleźć sposób na to, by pozbyć się wszelkich nadprogramowych spraw. Wprawdzie może się to wiązać z jakimiś kompromisami, ale przynajmniej będziesz miał poczucie optymalnie spożytkowanego czasu.

#### Nie pozwól, by czas przeciekał Ci przez palce

Sztuczka 28., "Prowadź dziennik zajęć", ułatwia wskazanie tych czynności, których ukończenie zajmuje najwięcej czasu. Być może jakiś szczególnie gadatliwy klient trzyma Cię na słuchawce przez 40 minut? A może Twój zespół lubi wdawać się w długo trwające e-mailowe debaty? Może spotkania firmowe dziwnym trafem zawsze zbaczają z podstawowych tematów i kierują się na boczne tory?

Zrewiduj czynności wykonywane z rozpędu i przyzwyczajenia, zrezygnuj z niektórych zadań, przekaż je, uprość lub ogranicz zakres tych, które przestały mieć kluczowe znaczenie. Jeśli będzie trzeba, kulturalnie utnij rozmowę z gadatliwym klientem. Zwołaj improwizowane spotkanie grupy roboczej, by szybko przedyskutować kwestię ciągnącą się w e-mailach w nieskończoność. Zrezygnuj z uczestnictwa w niektórych spotkaniach bądź we współpracy z kierownikiem grupy zaplanuj je tak, by skrócić je do minimum i skupić się na najważniejszych zagadnieniach.

#### Wypełnij grafik zajęć po pracy

Jeśli musisz odebrać dziecko z przedszkola o 16:30, umówiłeś się z przyjaciółmi na kręgle, masz zarezerwowany stolik w restauracji na obiad z partnerką lub partnerem, to istnieje spora szansa, że wyrwiesz się z pracy o czasie.

Skoro tak, to umów się z przyjaciółmi na siłownię, do kina lub choćby obiecaj, że będziesz w domu na obiad dokładnie o 18:00, by nie ociągać się z wyjściem z biura. Jeżeli dogadałeś się ze znajomym, że będziecie wspólnie dojeżdżali do pracy, wykorzystaj to jako pretekst. Przy okazji obydwaj zaoszczędzicie na benzynie.

#### **Zaprogramuj sekwencję alarmów**

Już na samym początku dnia powinieneś wiedzieć, o której musisz wyjść. Zaprogramuj sekwencję alarmów, aby to ułatwić. Jeśli umówiłeś się z partnerką na obiad i wobec tego powinieneś wyjść z biura o 18:00, ustaw alarmy na godzinę 17:00, 17:30, 17:45 i 17:55 (a w razie potrzeby jeszcze kilka). Dołącz do nich komunikat: "Hej! Pora kończyć i zbierać się do domu!".

Przygotuj się psychicznie do zamknięcia biznesu przed czasem, tak abyś nie był zdziwiony telefonem od swojej drugiej połowy o godzinie 18:30. Elektroniczne organizery, takie jak Kalendarz Google, Microsoft Outlook, iCal czy choćby najzwyklejszy minutnik (pisaliśmy o tym w Sztuczce 29., "Twórczy zryw z minutnikiem w ręku"), umożliwiają zaprogramowanie alarmu, który włączy się w ściśle wybranym momencie (czy w określonych odstępach czasu, przed godziną zero). Wykorzystaj je w roli systemu wczesnego ostrzegania: "Zbieraj się do domu, musisz wyjść w ciągu najbliższych 30 minut!".

#### **SZTUCZKA 32. ZAMIEŃ ZADANIE W GRE**

**Poziom trudności: Łatwy Platforma: Wszystkie Koszt: Brak**

Spece od marketingu bez przerwy starają się wciągnąć nas w różne gry: zbieranie wylatanych mil w programach lojalnościowych linii lotniczych, naklejki z lodów, które po zgromadzeniu ośmiu sztuk upoważniają do otrzymania jednego loda za darmo, numerki pod nakrętkami napojów chłodzących, za które można pobrać darmową piosenkę itd. Podobnych sztuczek można użyć do tego, by się zmotywować do pracy.

Czy marzyłeś kiedyś o tym, by móc zbijać kolejne pozycje na liście zadań niczym pasujące klocki w Tetrisie albo monety w Super Mario Bros? No cóż, uporządkowanie i umycie lodówki raczej nigdy nie będzie tak satysfakcjonujące jak rozgromienie nawału przeciwników w Halo, lecz jeśli uda Ci się przeistoczyć poważne przedsięwzięcie w grę z poziomami, punktami, nagrodami i odrobiną zdrowej konkurencji, to nawet najtrudniejsze zadania uda Ci się rozwiązać z przyjemnością.

#### **Przejdź na następny poziom**

Podziel zadanie na części i stwórz "zadaniomierz", który będzie odnotowywał postępy w ich realizacji. Na pewno widziałeś "termometry" ilustrujące postęp w gromadzeniu środków w trakcie zbiórek na rzecz jakiejś fundacji — czerwony pasek z podziałką, wydłużający się w miarę zbierania potrzebnej kwoty. W analogiczny sposób możesz narysować osobisty pasek postępu, prowadzący do ukończenia zadania. Ta technika sprawdza się zwłaszcza w przypadku projektów zespołowych.

Powiedzmy, że masz do opracowania 10-stronicowy konspekt najbliższych zajęć. Zanim zaczniesz pisać, narysuj pasek podzielony na dziesięć części, na przykład na tablicy suchościeralnej albo na kartce przypiętej do zwykłej tablicy korkowej. Po napisaniu każdej kolejnej strony zamaluj następną część paska. Wierz mi lub nie, ale nawet tak prosta sztuczka jak przejście do następnego etapu może być wspaniałym motywatorem.

#### **Wspópracuj, wspózawodnicz i nagradzaj si**

Najlepszy sposób na to, by pozbyć się słowa *paskudne* z określenia *paskudne zadanie*, polega na przekonaniu kogoś do wspólnej pracy. Spróbuj zaaranżować coś w rodzaju przyjacielskiego współzawodnictwa, które ułatwi Ci przebrnięcie przez piętrzące się przeszkody. Wspólnie ustalcie jakąś nagrodę za ukończenie misji.

Na przykład ja należę do wiecznie spóźniających się ludzi, podobnie zresztą jak mój brat. Przez pewien czas pracowaliśmy w jednym biurze i jeździliśmy razem do pracy — umówiliśmy się, że będziemy się podwozić na przemian. Określiliśmy godzinę, o której powinniśmy być gotowi na przyjazd drugiego i gdy jeden z nas się spóźniał, oznaczaliśmy to w kalendarzu. Z upływem czasu sprecyzowaliśmy reguły naszej prostej gry, a konkurencja się zaostrzyła. Zsynchronizowaliśmy zegarki i określiliśmy 60-sekundowy czas dopuszczalnego spóźnienia, zaś ten, który pierwszy uzbierał pięć spóźnień, musiał postawić drugiemu obiad. Efekt? Spóźnialiśmy się do pracy o wiele rzadziej niż dotychczas, ba — zdarzało się nam być wcześniej. Zabawne, że z czasem chodziło już nie o darmowy obiad czy nawet o sam fakt niespóźniania się do pracy, lecz o współzawodnictwo, o prostą grę, która może dodać szczyptę emocji nawet o 6:45 nad ranem. (Uwaga: taki układ sprawdza się szczególnie dobrze, jeśli masz ambitnego brata!).

#### **Przekup si**

Trudne zadania mogą się stać odrobinę przyjemniejsze, jeśli zwieńczysz je nagrodą lub jakąś rozrywką, która osłodzi Ci dotarcie do finiszu. Jeśli na przykład zostawiłeś ostatni epizod ulubionego serialu, zgrany na iPoda, by obejrzeć go w trakcie treningu na bieżni, to z pewnością dasz z siebie wszystko, aby wytrzymać do końca! Jeżeli obiecałeś sobie pysznego shake'a po zakończeniu prezentacji albo wyszukany napój kawowy w nagrodę za poprowadzenie spotkania, do którego przygotowywałeś się przez cały tydzień, to będziesz miał poczucie zasłużonej nagrody, a zarazem zobaczysz małe światełko w tunelu.

#### **Mierz czas**

Jedna z najskuteczniejszych sztuczek na zwiększenie efektywności pracy polega na podzieleniu dużych zadań na małe, skondensowane części, wymagające skupienia przez krótki okres. Ustaw alarm na 60 minut i zabierz się do pracy, a po upłynięciu godziny bezwzględnie pracę przerwij. Sama świadomość upływającego czasu sprawia, że mamy ochotę zrobić jak najwięcej, zanim odezwie się alarm. Ta technika pracy doskonale sprawdza się w trakcie realizacji zadań na komputerze, na przykład przy segregowaniu e-maili, a także przy porządkowaniu szafek i układaniu dokumentów. Jeśli chcesz, możesz wybrać kilka spraw do załatwienia w ciągu godziny i skupić się na ich wykonaniu — w ten sposób będziesz mógł przy okazji doszlifować umiejętność oceniania czasochłonności różnych zadań. Więcej informacji o możliwościach stwarzanych przez twórcze zrywy znajdziesz w Sztuczce 29., "Twórczy zryw z minutnikiem w ręku".

Czy chciałbyś rozliczyć podatki, zrobić porządek w lodówce lub też wreszcie przebić się przez gigantyczną stertę ciuchów, które od miesiąca zalegają w kącie sypialni? Spróbuj przekształcić każde takie zadanie w grę, aby złagodzić niechęć związaną z koniecznością zabrania się za nielubiane czynności, a w rezultacie — uporać się z nią i odhaczyć ją z listy.

#### **Uwaga**

Ta sztuczka została zainspirowana prezentacją "Putting the Fun into Functional" autorstwa Amy Jo Kim, przedstawioną na konferencji nowych technologii **wydawnictwa O'Reilly w marcu 2006 roku.**

#### **Programy, które pomogą Ci przemienić pracę w zabawę**

Bywa, że niełatwo jest przeistoczyć pracę w dobrą zabawę — w końcu nadal mamy do czynienia z *pracą*, prawda? — lecz jeśli gry mają na Ciebie motywujący wpływ, to zapoznaj się z kilkoma narzędziami, które zostały opracowane właśnie w celu połączenia przyjemnego z pożytecznym.

Pierwsze z nich to aplikacja dla systemu iOS, która nosi nazwę Epic Win (*http:/www.rexbox.co.uk/epicwin/*) i łączy listę zadań do wykonania z elementami gry typu RPG (od ang. *role-playing*). Za każdym razem, gdy zrealizujesz zadanie z listy, Twoja postać w grze zyskuje kolejne punkty doświadczenia, a po pewnym czasie będzie mogła przejść na kolejny poziom.

Jeżeli największych problemów przysparzają Ci prace domowe albo chciałbyś zyskać jakieś skuteczne narzędzie do motywowania domowników do różnych codziennych czynności, to zapoznaj się z grą Chore Wars (*http://www.chorewars.com/*), która jest kolejną grą z elementami RPG, tym razem poświęconą organizowaniu i wykonywaniu obowiązków domowych.

#### **BIBLIOGRAFIA**

- **1.** *Why Do We Overcommit? Study Suggests We Think We'll Have More Time In The Future Than We Have Today*, "Science Daily" (*http://www.sciencedaily.com/ releases/2005/02/050211084233.htm*).
- **2.** Steven Pressfield, *The War of Art*, New York: Warner Books, 2002.
- **3.** SARK, *The Bodacious Book of Succulence*, New York: Simon & Schuster, 1998, s. 35.
- **4.** Merlin Mann, *Building a Smarter To-Do List*, "43 Folders" (*http://www. 43folders.com/2005/09/12/building-a-smarter-to-do-list-part-i/*).

- **5.** Merlin Mann, *How to do a to-do list*, "Macworld" (*http://www.macworld.com/ 2006/07/secrets/augworkingmac/index1.php*).
- **6.** Julie Morgenstern, *Never Check Email in the Morning*, New York: Simon & Schuster, 2004, s. 97.
- **7.** Julie Morgenstern, *Time Management from the Inside Out*, New York: Henry Holt, 2004, s. 181.
- **8.** *The Pomodoro Technique* (*http://www.pomodorotechnique.com/*).
- **9.** Kathy Sierra, *Creating Passionate Users* (*http://headrush.typepad.com/creating\_ passionate\_users/2005/12/creativity\_on\_s.html*).
- **10.** Brad Isaac, *Jerry Seinfeld's Productivity Secret*, Lifehacker.com (*http://lifehacker. com/software/motivation/jerry-seinfeldsproductivity-secret-281626.php*).
- **11.** Benjamin Franklin (1706 1790), *The Autobiography of Benjamin Franklin* (*http://bartelby.com/1/1/4.html#179*).

### **Skorowidz**

#### **A**

adres e-mail, 43 pocztowy, 37 pocztowy jednorazowy, 37 serwera POP, 46 adresy pocztowe we własnej domenie, 38 albumy, 86 Allen David, 139 aplikacje serwisu RTM, 153 aplikacje sieciowe, 101 automatyczne logowanie wydarzeń, 124 automatyczne przekazywanie wiadomości, 47 automatyczne wypełnianie, 221 autoryzacja użytkownika, 101 autosabotaż, 110

#### **B**

Beagle, 66 bezpieczne zapisywanie haseł, 232 blokowanie funkcji, 231 blokowanie stron, 173 blokowanie stron permanentne, 176 błąd "Nie odnaleziono serwera", 177

#### **C**

chmura, 101 Chrome AdBlock, 231 Nożyczki Sieciowe, 162 StayFocusd, 173 ciche godziny, 185 Ctrl+Alt+1, 224 Ctrl+I, 228 Ctrl+K, 199 Ctrl+L, 200 Ctrl+strzałka w dół, 200 Ctrl+strzałka w górę, 200 czas odpowiedzi, 26 czasomierz Focus Booster, 128 często używane foldery, 188

#### **D**

dane poufne, 222 darmowa rejestracja, 227 darmowe konta pocztowe, 44 definiowanie ciągów znaków, 211 definiowanie reguł, 37 Dexpot, 181 Disk Utility, 97

dodawanie foldera do biblioteki, 89 słów kluczowych, 81 zadań przez e-mail, 152 zakładek, 80 dostawca usług hostingowych, 44 dostęp do plików, 98 dostosowywanie przeglądarki do wolnego połączenia, 229 drukarka etykiet, 72 dynamiczne foldery, 90 dyscyplina pracy, 127 dziennik .LOG w Notatniku, 121 dziennik w pliku tekstowym, 122 dziennik zadań, 122 dziennik zajęć, 120

#### **E**

edytory tekstu, 156 efektywne korzystanie z zasobów WWW, 173 Eksplorator, 66 elektroniczna faktura, 60

#### **F**

filtr antyspamowy, 53 filtr poczty, 53 filtrowanie wiadomości, 53 Firefox, 199 Adblock Plus, 231 hasło główne, 233 LeechBlock, 173 Nożyczki Sieciowe, 162 wyłączanie wyświetlania grafiki, 230 zapisywanie haseł, 232 zarządzanie profilami, 230 zwiększenie pojemności pamięci, 229 FM3 Buddha Machine Wall, 194 Focus Booster, 128 folder Applications, 189 folder Bieżące, 24 folder domowy, 63 folder z dokumentami, 61 Archiwum, 23, 63 Dokumenty, 62 Kopie, 55, 62

Media, 63 Skrypty, 63 Tymczasowe, 63 folder Zadania, 23 foldery wyszukiwania, 90 foldery z dynamicznie filtrowaną zawartością, 90 foldery z kryteriami wyszukiwania, 90 Forgotten Attachment Detector, 32 Freedom, 187 funkcja Biblioteki, 88 funkcja Mail Fetcher, 46 funkcja Priorytety, 56 funkcja Quick Add, 236 funkcja Spaces, 182 funkcja Spotlight, 69 funkcja wyszukiwania dynamicznego, 201 funkcje programu Evernote, 165 funkcje programu Picasa, 87 funkcje programu TextExpander, 219 funkcje przypominające, 138 funkcje serwisu Delicious, 82 funkcje Textera, 214

#### **G**

generator notesów, 145 GIGO, 28 Gmail, 45 Gmail Labs, 35 Google Chrome, 199 graficzny interfejs użytkownika, 203 grafik zajęć, 132

#### **H**

harmonogram cząstkowy, 119 harmonogram dnia, 118 harmonogram działania, 118 harmonogram rzeczywisty, 119 hasła, 73 hasło bazowe, 73 hasło do dysku, 98 hasło do napędu, 100 hasło do routera, 73 hasło do serwisu, 74 hasło do skrzynki pocztowej, 73 hasło do strony internetowej, 60 hasło do wolumenu, 95 hasło do wszystkiego, 73 hasło główne w Firefoksie, 233

#### **I**

Image Resizer, 225 importowanie zdjęć, 83 instalowanie mechanizmów wyszukiwania, 200 Instapaper, 167 interfejs programu Evernote, 163 intranet, 173

#### **J**

jednorazowy adres pocztowy, 37

#### **K**

Kalendarz Google, 138, 235 dodawanie wydarzeń, 239 harmonogramy, 237 konfiguracja, 139 planowanie czynności, 142 powiadomienia, 141 prognoza pogody, 238 przesyłanie harmonogramu, 238 rejestrowanie wydarzeń, 235 skróty klawiaturowe, 239 wiadomości SMS, 239 zaproszenia, 238 kalendarz niestandardowy, 237 kanał RSS, 38, 193 kartoteka Allena, 139 katalogi inteligentne, 92 klient BitTorrent, 231 klient poczty, 178 konfiguracja Kalendarza Google, 140 LastPass, 76 StayFocusd, 173 TextExpandera, 218 konfigurowanie dwuetapowej weryfikacji, 102 głównego hasła w Firefoksie, 233 powiadomień, 149 różnych adresów nadawczych, 48 szyfrowanego wolumenu danych, 93

urywków tekstu, 216 wielomonitorowe, 180 wirtualnych pulpitów, 181 zaszyfrowanego systemu operacyjnego, 99 zestawów, 213 konsolidowanie kont, 45 kopie wiadomości, 55 kopie wszystkich listów, 34 korespondencja biznesowa, 34 kryteria wyszukiwania, 39, 151

#### **L**

LastPass, 75, 221, 224 Launchy, 205 lista mailingowa, 193 lista zadań, 110 logowanie do konta Google, 103

#### 

łańcuch Seinfelda, 129

#### **M**

mechanizmy wyszukiwania, 200 menedżer pulpitów, 181 menu Start, 204 metoda notowania Cornella, 144 Microsoft Outlook, 32 Microsoft Outlook 2007, 35 Microsoft Outlook 2010, 36 moduł GPS aparatu, 85 Morgenstern Julie, 116 Mozilla Thunderbird, 232

#### **N**

nadprogramowe zadania, 131 narzędzia Instapaper, 168 narzędzia wyszukiwania, 90 Nature Sounds for Me, 195 niechciana poczta, 37 nieprzeczytany e-mail, 178 notatki dzielenie strony, 143 podział na sekcje, 144 wiązanie zadań z symbolami, 143 Notatnik, 121 Notepad++, 156 Nożyczki Sieciowe, 162

#### **O**

obsługa dynamicznego wyszukiwania, 202 obsługa Quicksilver, 209 obsługa zadań, 115 obsługa zewnętrznych kont, 45 odbieranie e-maili w telefonie, 179 odgłosy Matki Natury, 195 odpowiadanie na wiadomości, 32 odpowiedzi bazujące na szablonach, 50 odpowiedzi powtarzające się, 49 odpowiedzi typowe, 50 opcja Pobieraj obrazki automatycznie, 230 opcje filtrowania, 54 opcje pobierania poczty, 179 operator wyszukiwarki, 40 operatory wyszukiwania, 151 opróżnianie skrzynki odbiorczej, 24 organizer, 106, 133 Outlook 2010, 36

#### **P**

pamięć podręczna przeglądarki, 229 pasek Dock, 189 pasek wyszukiwarki Chrome, 199 Picasa, 83 plan tygodnia, 152 planowa przerwa w komunikacji, 185 planowanie czasu, 117 plik hosts, 177 todo.txt, 158 zadania.txt, 156 pliki .pst, 155 indeksowane, 66, 69 multimedialne, 88 tekstowe, 154, 155 podgląd zadań, 153 pole wyszukiwarki w przeglądarce, 199 pomijanie procesu darmowej rejestracji, 227 POP, Post Office Protocol, 45 porządkowanie pulpitu, 187 powtarzające się formularze, 220

profil domyślny, 223 prognoza pogody, 238 program Beagle, 66 Dexpot, 181 Disk Utility, 97 Eksplorator, 66 FM3 Buddha Machine Wall, 194 Freedom, 187 Gmail Labs, 35 Image Resizer, 225 LastPass, 75, 221, 224 Launchy, 205 Microsoft Outlook, 32 Microsoft Outlook 2007, 35 Mozilla Thunderbird, 232 Notepad++, 156 Outlook 2010, 36 Picasa, 83 Quicksilver, 201, 208 Quiet Hours, 185 Simplenote, 159 Spotlight, 66 Texter, 211, 214 TextExpander, 216, 219 ThumbsUp, 226 Thunderbird, 32, 49 TimeSheet, 124 Todo.txt Touch, 158 TrueCrypt, 93 programy do mierzenia czasu, 127 do obsługi podcastów, 231 pocztowe, 26 protokół POP, 45 przechowywanie haseł, 73 przeglądarka Firefox, 199 przeglądarka Google Chrome, 199 przekierowanie foldera domowego, 64 przenoszenie zadań, 157 przenoszenie zawartości skrzynki, 25 przeszukiwanie internetu, 198 przeszukiwanie zadań, 150 przetwarzanie wiadomości, 26 przypomnienia, 138 przyporządkowanie pliku do folderów, 90 przyspieszanie wyświetlania stron, 228 publiczna skrzynka pocztowa, 38

#### **Q**

Quicksilver, 201, 208 Quiet Hours, 186

#### **R**

rejestracja, 37 rejestrowanie notatek, 163 rejestrowanie stron internetowych, 164 rejestrowanie wydarzeń, 235 rezultaty wyszukiwania, 42 rozmiar wyświetlacza, 180 rozmieszczenie przedmiotów, 191 rozszerzenie AdBlock, 231 Adblock Plus, 231 BugMeNot, 227 do Kalendarza Google, 236 LastPass, 221 LeechBlock, 173 Nożyczki Sieciowe, 162 StayFocusd, 173 Quicktext, 49

#### **S**

sekcja robienia notatek, 144 sekcja słów kluczowych, 144 sekcja wniosków, 145 sekwencja alarmów, 132 serwer POP, 46 serwis BugMeNot, 227 D\*I\*Y Planner, 107 Delicious, 79 Don't Break the Chain, 129 Evernote, 162 Google Apps, 45 iCalShare, 237 Lifehacker, 237 Mailinator, 37 Nature Sounds for Me, 195 Remember, 161 Remember the Milk, 145 RescueTime, 125 RTM, 148 Simplenote, 160

serwisy z wiadomościami, 193 Shift+Enter, 202 sieciowy magazyn danych, 93 Simplenote, 159 skalowanie w programie Picasa, 226 skalowanie w systemie Mac OS, 225 skalowanie w systemie Windows, 225 skalowanie zdjęć, 224 skróty klawiaturowe, 198 skróty klawiaturowe Kalendarza Google, 239 skróty klawiaturowe Mac OS, 207 skróty klawiaturowe Windows, 203 skrypt Quick Logger, 122 todo.sh, 158 wsadowy, 63 skrzynka odbiorcza, 21, 22, 192 skrzynka Priorytety, 56 skrzynka uniwersalna, 159 słowo bacn, 53 sortowanie wierszy tekstu, 157 sposób odbierania wiadomości, 178 Spotlight, 66 sprawdzanie okresowe poczty, 178 strata czasu, 173 strefa pracy, 183 strona Dodgit, 38 subskrypcja kalendarzy, 236 system automatycznego przypominania, 139 system motywacyjny, 130 szablon Emergent Task Timer, 120 szablon odpowiedzi, 51 szczęśliwy traf, 202 szyfrowanie danych, 93 szyfrowanie systemu, 99

#### **T**

tag, 79 terminowe odpisywanie na listy, 26 Texter, 211 TextExpander, 216 ThumbsUp, 225 Thunderbird, 32, 49 Quicktext, 49 TimeSheet, 125 tłumienie odgłosów, 194 trans, 183

TrueCrypt, 93 tryb działania, 111 tryb myślenia, 111 tryb offline, 231 tworzenie albumu, 86 bibliotek, 88 dysku chronionego hasłem, 97 filtrów, 37, 54 foldera kopie, 55 foldera wyszukiwania, 42, 91 harmonogramów, 237 haseł, 75 hierarchii zadań, 147 notatek, 143 nowych urywków, 216 organizera, 107 powtarzających się odpowiedzi, 49 reguł poczty, 54 wiadomości, 29 dzielenie wiadomości na akapity, 31 elementy HTML, 30 niepotrzebne załączniki, 30 określanie celu. 29 temat, 29 załacznik, 32 zwiezłość, 30 wielu profili, 222 zaszyfrowanego obrazu dysku, 97 twórczy zryw, 125

#### **U**

unikanie rejestracji, 38, 227 usługa Gmail, 39 usługa Instapaper, 167 usunięcie foldera wyszukiwania, 43 usuwanie reklam, 167

#### **W**

weryfikacja konta Google, 101 wiersz poleceń, 158 wirtualne pulpity, 180 wirtualny napęd, 96 własna domena, 38, 44

wskaźnik jakości głównego hasła, 234 wyłączanie funkcji, 231 wyłączanie wyświetlania grafiki, 230 wyłączenie StayFocusd, 175 wyróżnianie wiadomości, 36 wyszukiwanie foldery z rezultatami, 42 kryteria, 39 operatory, 40 wyszukiwanie dynamiczne, 201 wyszukiwanie haseł, 78 wyszukiwanie plików, 65 wyszukiwanie w Finderze, 92 wyszukiwanie w systemie Mac OS, 68 wyszukiwanie w systemie Windows, 67 wyszukiwanie wiadomości, 39 wyszukiwanie zdjęć, 86 wyszukiwarka Spotlight, 66 wyświetlanie zapamiętanych haseł, 232

#### **Z**

zabezpieczanie adresu, 43 zadanie jako gra, 133 zadanie na dobry początek, 117 zakładki, 80 zakładki do wczytywania stron w tle, 231 zapamiętywanie haseł, 73 zapisywanie haseł w Firefoksie, 232 zarządzanie cyfrowymi fotografiami, 83 danymi, 59, 60 grupami urywków, 218 kolekcją zdjęć, 83 listami i znacznikami, 148 łańcuchem Seinfelda, 129 plikami tekstowymi, 155, 158 zadaniami, 146 zakładkami, 80 zastępowanie tekstu, 218 zaszyfrowana baza danych, 79 zaszyfrowany wolumen TrueCrypt, 95 zbędne informacje, 193 zestaw ciągów znaków, 212 znacznik, 79

# PROGRAM PARTNERSKI

GRUPY WYDAWNICZEJ HELION

**1. ZAREJESTRUJ SIĘ** 2. PREZENTUJ KSIĄŻKI **3. ZBIERAJ PROWIZJĘ** 

Zmień swoją stronę WWW w działający bankomat!

Dowiedz się więcej i dołącz już dzisiaj! http://program-partnerski.helion.pl

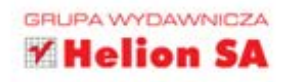

Co za czasy! Zewsząd słychać, że komputery wspomagają nas we wszelkich dziedzinach życia, na każdym kroku czekają nas ułatwienia, a my mimo wszystko pracujemy coraz więcej. Oczywiście nie należy mylić ilości z wydajnością! Jak sobie z tym poradzić? Jak zapanować nad natłokiem zadań i obowiązków? I - co najważniejsze - jak wykonać więcej (oraz lepiej) zadań w tym samym czasie? Myślisz, że to niemożliwe?

Z ta książką jest to w zasięgu Twoich rak! Znajdziesz w niej dziesiątki genialnych sposobów, które pozwolą Ci efektywniej wykorzystać czas spędzony przed komputerem. Ile czasu codziennie tracisz na wyszukiwanie danych, plików oraz kontaktów? Prawda, że dużo? Nie musi tak być! Poznaj najlepsze skróty klawiszowe, dobre rady w kwestii korzystania z poczty elektronicznej oraz metody na zabezpieczenie swoich danych. Sięgnij po tę książkę, a odkryjesz, że dzień może być dłuższy!

Dzięki tej książce zoptymalizujesz swoje działania i dowiesz się, jak:

- usprawnić korzystanie z poczty elektronicznej
- zbierać nowe pomysły
- uporzadkować folder z dokumentami
- błyskawicznie wyszukiwać informacje
- zablokować na zawsze strony zabierające cenny czas

## Sięgnij po sprawdzone triki i sztuczki z komputerem, które ułatwią Ci życie!

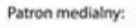

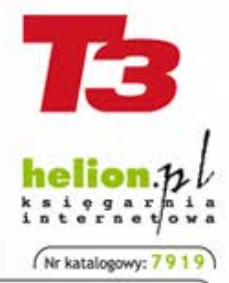

Informatyka w najlepszym wydaniu

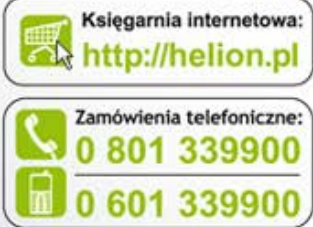

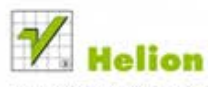

Sprawdż najnowsze promocje: O http://helion.pl Książki najchętniej czytane: O http://helion.pl/bestsel Zamów informacje o nowościach: O http://helion.pl/nowosci

**Helion SA** ul. Kościuszki 1c, 44-100 Gliwice tel.: 32 230 98 63 e-mail: helion@helion.pl http://helion.pl

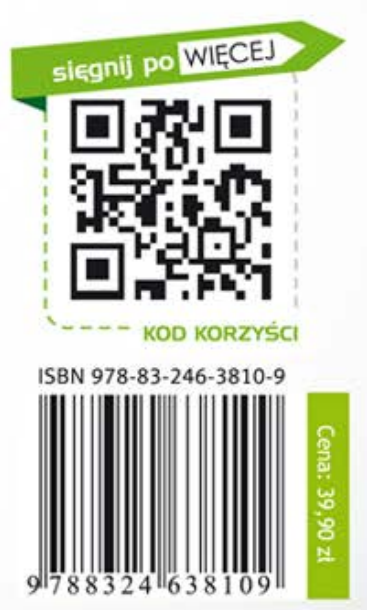